# **UNIVERSIDAD PRIVADA ANTENOR ORREGO**

## FACULTAD DE INGENIERÍA

## PROGRAMA DE ESTUDIO DE INGENIERIA INDUSTRIAL

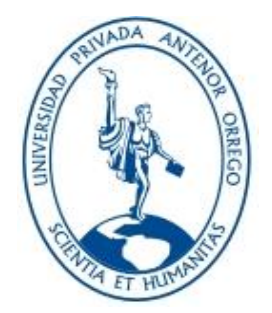

*TESIS PARA OPTAR EL TÍTULO PROFESIONAL DE INGENIERO INDUSTRIAL*

**"Optimización de rutas de distribución para reducir costos de transporte en la empresa Inversiones Generales 15 de diciembre E.I.R.L. 2022"**

## **Línea de Investigación:**

Gestión empresarial

**Autor(es):** 

Br. Cruzado Carranza Flor Fiorela

Br. Pizan Maldonado Erika Loidi

**Jurado Evaluador:** 

Presidente: Ms. Cs. Jorge Iván León Culquichicón

Secretario: Ms. Filiberto de la Rosa Anhuamán

Vocal: Ms. Daniel Rodríguez Salvatierra

**Asesor:** 

Dra. Ing. María Isabel Landeras Pilco

 **Código Orcid: https://orcid.org/0000-0002-4250-5619**

**TRUJILLO – PERU 2022**

**Fecha de sustentación: 2023/04/01**

## <span id="page-2-0"></span>**UNIVERSIDAD PRIVADA ANTENOR ORREGO**

## FACULTAD DE INGENIERÍA

PROGRAMA DE ESTUDIO DE INGENIERIA INDUSTRIAL

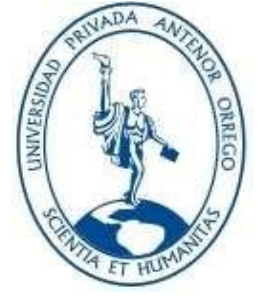

"Optimización de rutas de distribución para reducir costos de transporte en la empresa Inversiones Generales 15 de diciembre E.I.R.L. 2022"

APROBADA EN CONTENIDO Y ESTILO POR:

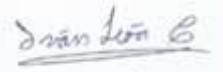

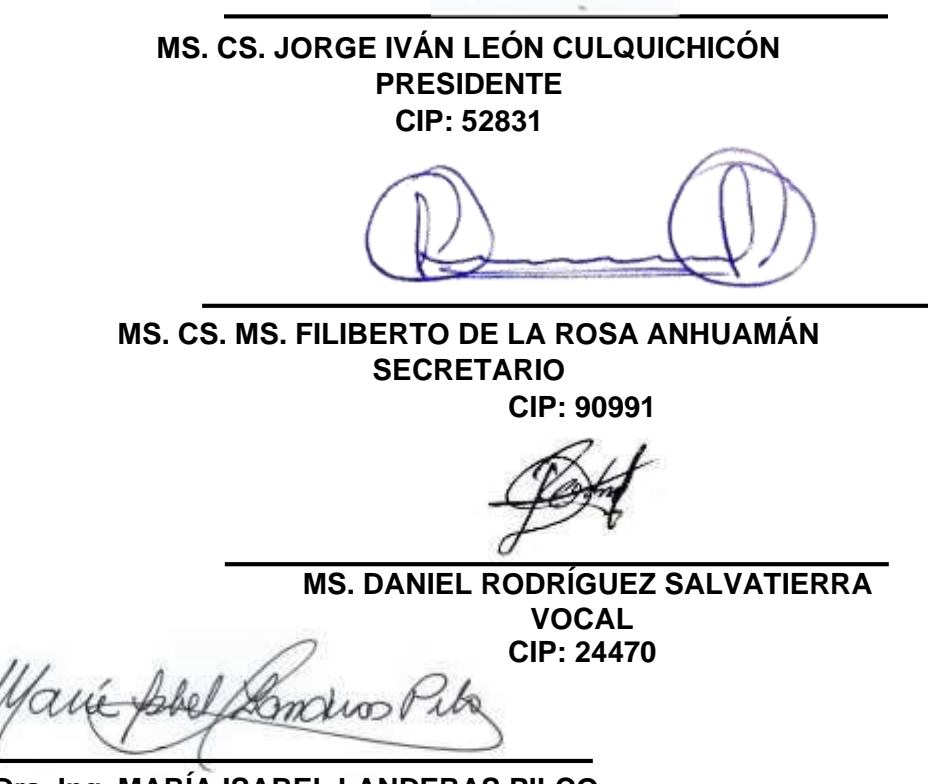

**ASESORA CIP: 44282 Dra. Ing. MARÍA ISABEL LANDERAS PILCO**

## PRESENTACIÓN

Señores miembros del jurado:

De conformidad y en cumplimiento de los requisitos estipulados en el Reglamento de Grados y Títulos de la Universidad Privada Antenor Orrego y el Reglamento Interno de la Carrera Profesional de Ingeniería Industrial para obtener el grado de Bachiller en Ingeniero Industrial, ponemos a vuestra disposición el presente Trabajo de Tesis titulado: "**Optimización de rutas de distribución para reducir costos de transporte en la empresa Inversiones Generales 15 de diciembre E.I.R.L. 2022.";** a fin de ser evaluado.

Este trabajo, es el resultado de la aplicación de los conocimientos adquiridos en la formación profesional en la Universidad, aplicados para solucionar una problemática observada en la Empresa **Inversiones Generales 15 de diciembre E.I.R.L.**

Confiamos que el presente trabajo logre cubrir las expectativas que tienen al respecto, excusándome anticipadamente de los posibles errores involuntarios cometidos en su desarrollo.

#### **Trujillo, Noviembre del 2022**

Br. Cruzado Carranza Flor Fiorela

Br. Pizan Maldonado Erika Loidi

## **DEDICATORIA**

<span id="page-4-0"></span>Agradezco a Dios por brindarme vida, salud y fuerza para continuar en este proceso de lograr una de mis metas más anheladas y por todas las bendiciones en mi vida.

A mis padres Genaro y Tereza, por su apoyo incondicional en esta etapa universitaria que no ha sido nada fácil para mi persona, pude demostrar que con esfuerzo y dedicación todo es posible, gracias a ustedes por darme fuerzas para seguir hasta el final.

A mi hermana Judith y abuelita Elena por ser mi guía para ser mejor persona cada día, y a mis tíos Roger, Uven, Yolvin y Orlando por haberme apoyado incondicionalmente y su cariño mutuo.

A la memoria de mi Abuelito Francisco y mi tío Ever, por creer en mí en todo momento y desde el cielo me guiaron para lograr terminar con uno de mis objetivos.

**Flor Fiorela.**

#### A Dios

A Dios, quien hace posible que pueda seguir avanzando día a día en formar un futuro mejor. Por darme fortaleza, salud, esperanza, bondad y amor para lograr mis objetivos y metas. Por la sabiduría y fortaleza que me brinda para afrontar los momentos difíciles que se atraviesan en mi vida; por ello, con toda la humildad que de mi corazón puede emanar, dedico primeramente mi trabajo a Dios.

## A MI FAMILIA

A toda mi familia que siempre me está apoyando en todo sentido y a todas las demás personas que me rodean, que siempre están con energías positivas para mi vida personal y profesional

**Erika Loidi.**

#### AGRADECIMIENTOS

<span id="page-5-0"></span>A papá Dios por ser mi apoyo y siempre guiarme por el camino del bien en momentos difíciles llenos de debilidades y dificultades.

Gracias familia nuclear: Tereza, Genaro y Judith, por ser mi principal motivación para salir adelante día a día con mis metas trazadas, por confiar y creer en mi capacidad para llevar a cabo lo que tanto deseo que es ser una gran profesional.

A todos nuestros docentes de nuestra facultad que nos compartieron sus enseñanzas a lo largo de nuestra preparación académica.

A mis mejores amigos, por su cariño, su aliento, su apoyo, por darme ánimos siempre, gracias por todo son los mejores se les quiere mucho.

**Flor Fiorela.**

A DIOS por protegerme, por guiarme día a día por el buen camino y por darme fuerzas para superar los obstáculos y dificultades a lo largo de toda mi vida.

A todos los profesores, que durante toda mi carrera han aportado conocimientos y experiencias para mi formación profesional.

De igual manera dedico esta tesis a mis amigos que siempre estuvieron a mi lado y me brindaron su cariño y su amistad.

**Erika Loidi**

#### RESUMEN

<span id="page-6-0"></span>El presente trabajo de investigación tiene como propósito Optimizar las rutas de distribución para disminuir los costos de transporte en la empresa Inversiones Generales 15 de diciembre E.I.R.L. año 2022, que se encuentra ubicada en Mz E Lote 19 – Urbanización Trupal, distrito de Trujillo, La Libertad, Perú.

La investigación fue de tipo aplicada y se tomó como muestra a 5 unidades de transporte de combustible de la empresa Inversiones Generales 15 de diciembre E.I.R.L., la información se recopiló en formatos de registro para el consumo de combustible, distancias, costos, ubicaciones, que ayudaron con el análisis para la propuesta de mejora.

Se realizó el diagnóstico de la situación de los costos del transporte, se agrupó de forma óptima considerando la cercanía entre las ubicaciones al igual que con la carga llevada a cada uno de ellos, por medio del software VRP Solver en Excel se determinó las rutas óptimas para la reducción de costos y se evaluó económicamente la propuesta para verificar la reducción de costos.

De tal forma la optimización de rutas de distribución en la empresa Inversiones Generales 15 de diciembre E.I.R.L. dio como resultado una disminución del costo del transporte en un 15.83% con relación a la situación actual del transporte permitiendo un ahorro en costos de S/ 12 374.68 anuales con la implementación. Con ello se contrastó la hipótesis de que la optimización de rutas de distribución disminuye los costos del transporte de la empresa de forma significativa.

Palabras clave: Optimización de rutas, costos de transporte, modelo de optimización

## ABSTRACT

<span id="page-7-0"></span>The purpose of this research work is to optimize distribution routes to reduce transportation costs in the company Inversiones Generales December 15 E.I.R.L. year 2022, which is located in Mz E Lot 19 - Trupal Urbanization, district of Trujillo, La Libertad, Peru.

The investigation was of an applied type and 5 fuel transport units of the company Inversiones Generales December 15 E.I.R.L. were taken as a sample, the information was collected in record formats for fuel consumption, distances, costs, reminders, which helped with the analysis for the improvement proposal.

The diagnosis of the situation of the transport costs was carried out, it was grouped in an optimal way considering the proximity between the conditions as well as the load carried to each of them, through the VRP Solver software in Excel, the optimal routes were treated. for cost reduction and the proposal was economically evaluated to verify cost reduction.

In this way, the optimization of distribution routes in the company Inversiones Generales December 15 E.I.R.L. resulted in a decrease in the cost of transportation by 15.83% in relation to the current transportation situation, allowing cost savings of S/ 12,374.68 per year with the implementation. With this, the hypothesis that the optimization of distribution routes decreases the transportation costs of the company significantly was contrasted.

Keywords: Route optimization, transport costs, optimization model

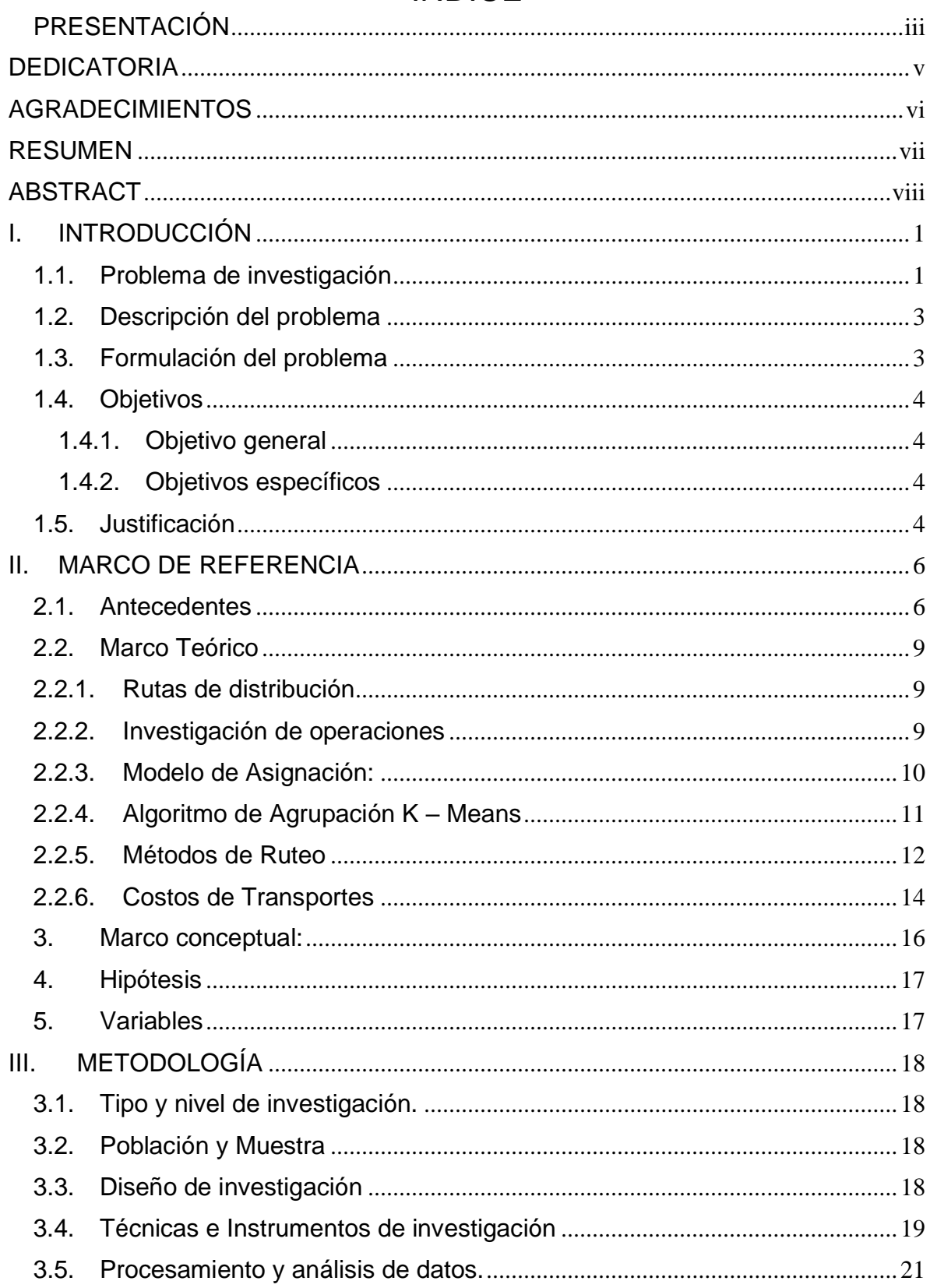

## **INDICE**

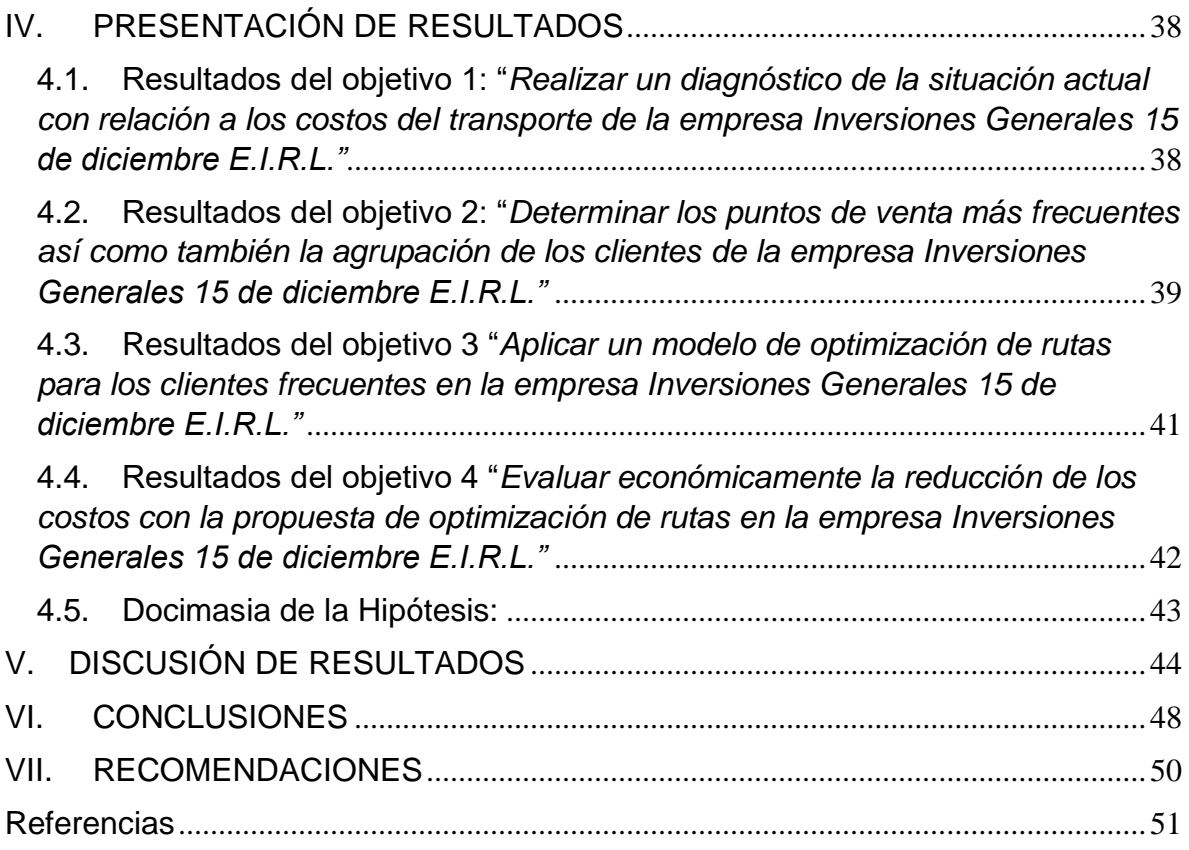

## INDICE DE TABLAS

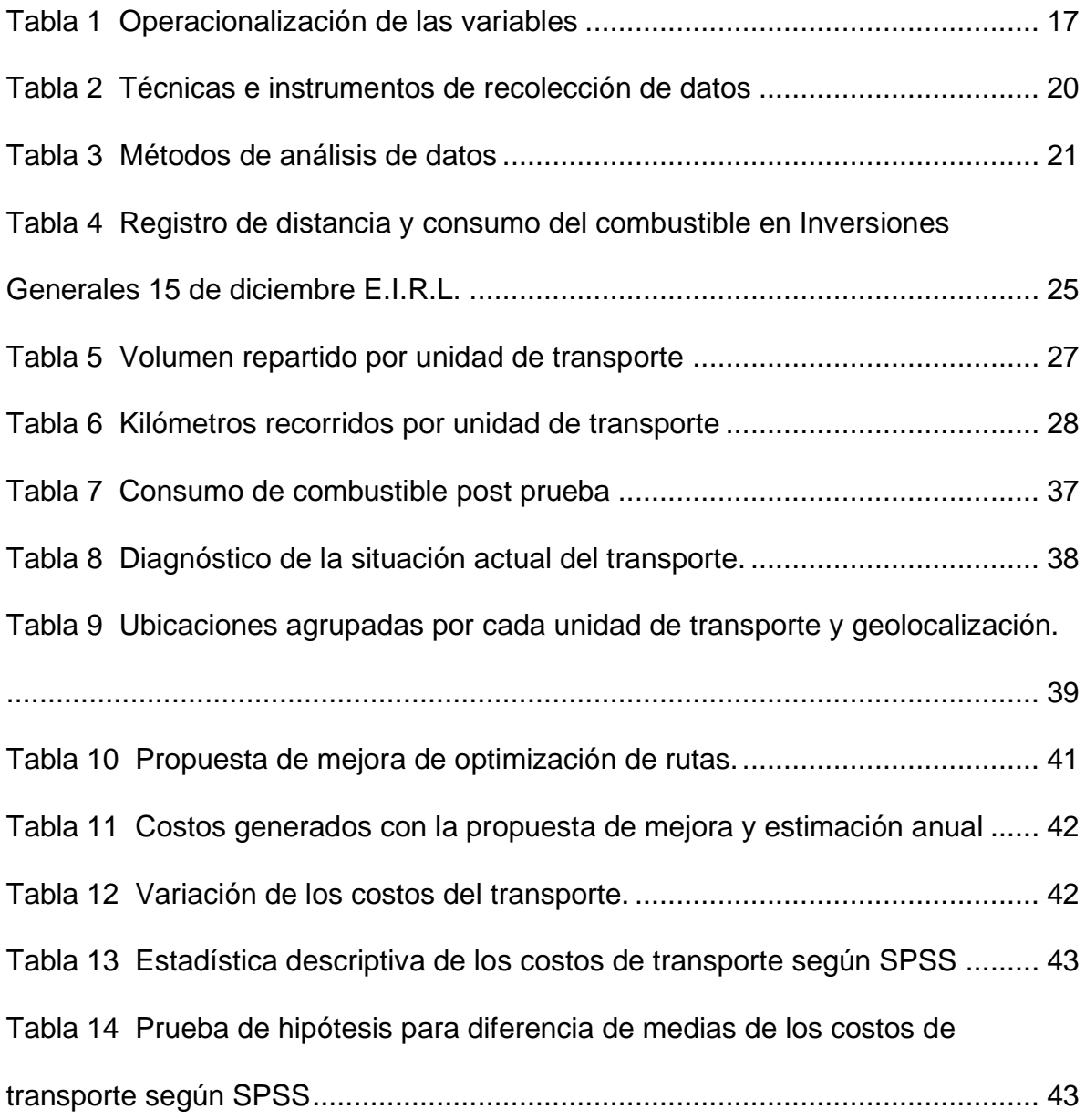

## INDICE DE FIGURAS

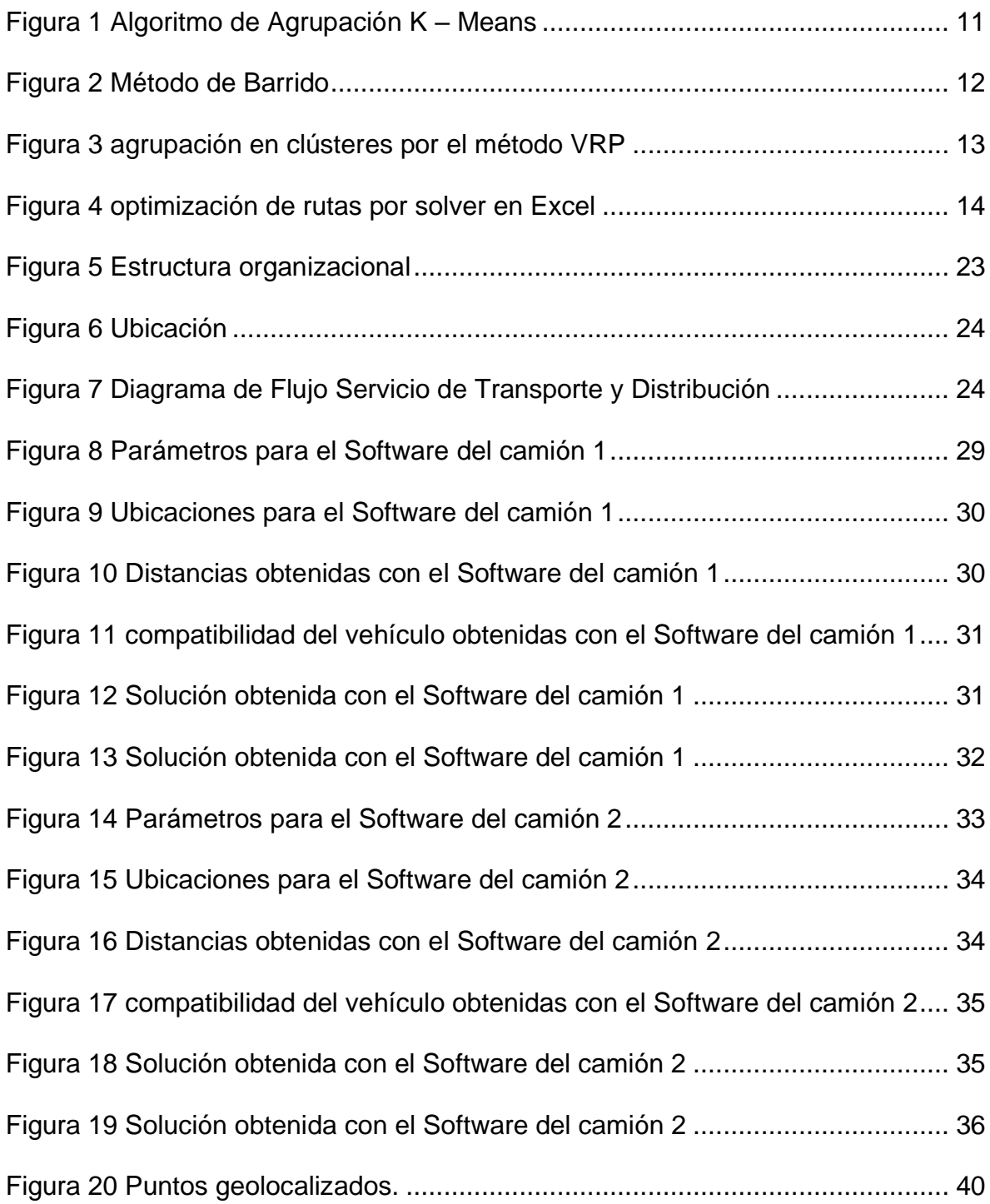

## INDICE DE ANEXOS

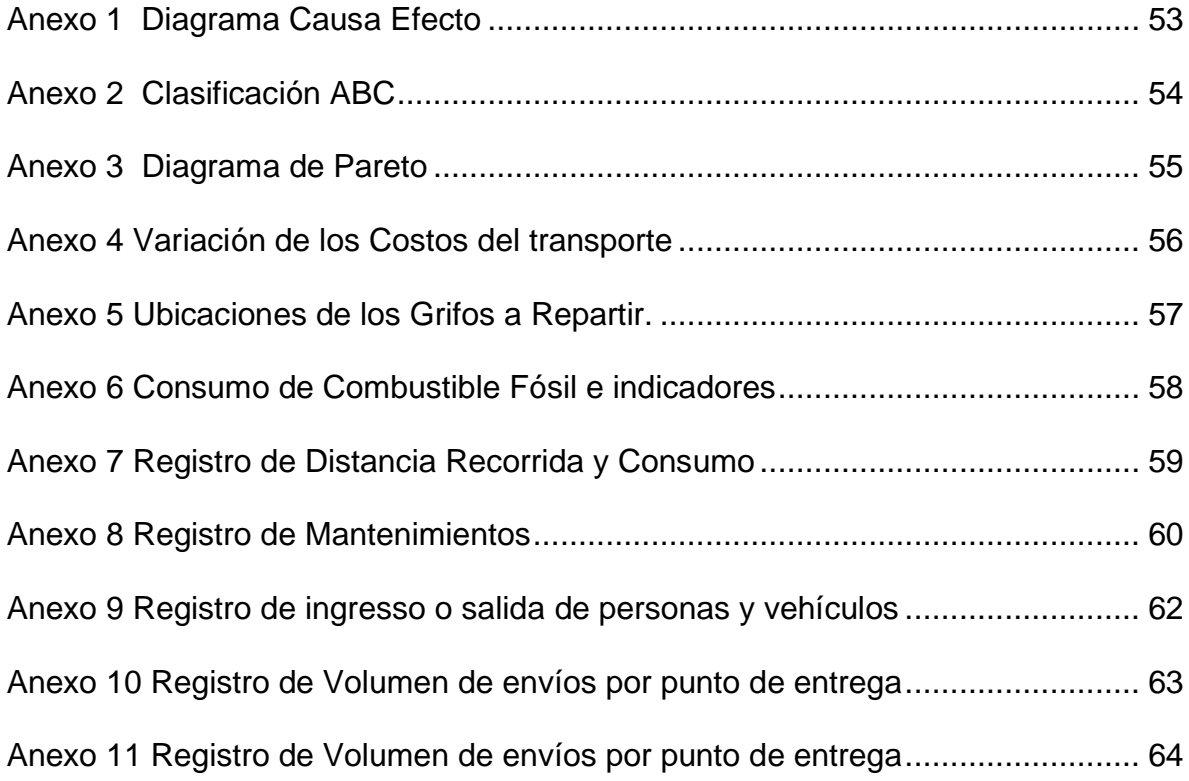

#### <span id="page-13-1"></span><span id="page-13-0"></span>I. INTRODUCCIÓN

#### 1.1. Problema de investigación

A nivel internacional de transporte es el medio logístico esencial en el cual se comunican todas las organizaciones y también se hacen llegar los productos hacia las distintas empresas para que puedan lograr la producción de alimentos productos bienes y servicios. Pero para lograr un correcto transporte es necesario un combustible esencial vital para lograr hacer que las unidades de transporte funcionen, este combustible es muy demandado por todos los países ya que de este depende que se logre concretar los traslados de productos en la cadena de suministros.

En este contexto actualmente se viene desatando la operación militar provocado por la federación rusa en la cual Rusia es uno de los principales exportadores de gas y petróleo en el mundo logra abastecer al 40% de la población europea, y a causa de la invasión a Ucrania los distintos países que se encuentran en la organización del tratado del Atlántico Norte, impuesto sanciones a la federación rusa que han causado efecto rebote en la economía mundial. La hegemonía de Estados Unidos está decayendo y se ha duplicado incluso triplicado el precio del combustible en los países aliados. Cabe resaltar que a causa de estas sanciones a nivel mundial se está provocando una inflación por los elevados precios del combustible y existe el riesgo de qué parte de Europa se quede sin energía eléctrica a causa de este motivo. Los países al igual que las empresas deben priorizar y garantizar la seguridad de sus instalaciones al igual que de la comunidad proveyendo de recursos para poder estabilizar la cadena de suministros. (ALACAT, 2022)

El incremento del combustible es un factor crítico para el logro de los objetivos de las empresas si es que sube el combustible sube el costo del transporte y por ende se encarecen los productos de todas las empresas en todos los países ya que todos tienen como principal uso El combustible para lograr abastecerse de productos y llegar al consumidor final. (BBC NEWS, 2022)

Actualmente en el Perú existe una inestabilidad política a causa de la corrupción llevada por los distintos mandatarios que existen en el gobierno peruano, de tal forma en el Perú el costo del combustible también se ha visto

afectado ya que el gas pasó de costar 28 soles por 10 m3 de gas a 56 soles por la misma cantidad. Esto ha desatado una inconformidad por parte de la sociedad de clase media baja ya que esos han sido más afectados debido al incremento de los precios y a la inflación qué se está generando en el Perú. Por otro lado de la empresa Petroperú quién se encarga del transporte de combustible por vía marítima hacia el Perú además del abastecimiento a los grifos tuvo un accidente en el mar ocasionando pérdidas gigantescas de combustible además de contaminación ambiental en el mar peruano. Actualmente es necesaria la priorización y la utilización eficiente de los combustibles fósiles en el Perú ya que por los incrementos precio del combustible las empresas han incrementado su costo y ya sea en productos y o transportes. (PERÚ ENERGÍA, 2022)

Bajo este contexto se encuentra la empresa transporte en la empresa Inversiones Generales 15 de diciembre E.I.R.L. 2022 en la cual se encarga de abastecer a los distintos grifos de la empresa Primax exclusivamente, pero debido al cambio que ha surgido en los costos del traslado de combustible al igual que del mismo combustible los cambios en la demanda actual por lo que los recorridos que realiza la empresa al momento de realizar el abastecimiento no son efectivos generando elevados costos al momento de realizar el transporte, ello causa que la empresa perciba fuga de clientes ya que otras empresas poseen un sistema de ruteo óptimo considerando las capacidades de transporte de forma eficiente.

Por este motivo se planteó el diagrama causa-efecto mostrado en el anexo 1 para identificar las causas posibles de acuerdo a los costos elevados del transporte, relación a la maquinaria, las unidades de transporte se encuentran sin mantenimiento, no cuentan con equipos para el mapeo de las zonas ni un plan para realizar los mantenimientos pertinentes a los camiones ocasionando paras inesperadas qué elevan los costos del transporte; cuándo mencionamos al personal identificamos causas como por ejemplo tomar rutas alternativas que alargan el camino y emplean más combustible, traslado de forma empírica por parte de los trabajadores y una insensibilidad por el uso del combustible permitiendo elevados costos de transporte; con relación a las medidas de control se tienen establecidos controles de monitoreo por GPS encargado por una empresa que está avalado por Sutran, estos informan cuando

exceden la velocidad de transporte o cuando cometen alguna infracción, por otro lado también controla las pérdidas o intentos de robo de las unidades de transporte, pero no existe un control directo para las unidades de transporte por lo que algunos indicadores no los considera la organización por lo que la falta de indicadores conlleva al desconocimiento del consumo del combustible así como también de posibles fugas de ingresos en la empresa elevando los costos del transporte; con relación al ambiente, existe un sofocante calor que puede aturdir a los colaboradores y también provocar demoras al momento de transportar el combustible y al ejecutar las actividades de abastecimiento por lo que elevan los costos del transporte ya que se emplea mucho más tiempo el recurso humano y por último, cuándo nos referimos al método no tienen establecidas las rutas óptimas para los distintos sectores a los cuales abastece frecuentemente la organización al igual que tampoco tiene un método de pronóstico para poder llevar las cantidades necesarias y tener preparada la distribución del combustible a las sedes.

#### <span id="page-15-0"></span>1.2. Descripción del problema

En tal forma el problema principal es los elevados costos de transporte a causa de los malos manejos por parte del personal con la maquinaria o equipo empleado al igual que una deficiente gestión del transporte al momento de distribuir el combustible, además la falta de métodos de ruteo establecidos para los clientes frecuentes eleva los costos del transporte ya que se trabaja de manera empírica por estos motivos la empresa se plantea el problema de investigación

#### <span id="page-15-1"></span>1.3. Formulación del problema

¿En qué medida la optimización de rutas permitirá disminuir los costos de transporte en la empresa transporte en la empresa Inversiones Generales 15 de diciembre E.I.R.L. 2022 en el año 2022?

## <span id="page-16-1"></span><span id="page-16-0"></span>1.4. Objetivos

- <span id="page-16-2"></span>1.4.1. Objetivo general
	- Optimizar las rutas de distribución para disminuir los costos de transporte en la empresa Inversiones Generales 15 de diciembre E.I.R.L año 2022.
- 1.4.2. Objetivos específicos
	- Realizar un diagnóstico de la situación actual con relación a los costos del transporte de la empresa Inversiones Generales 15 de diciembre E.I.R.L.
	- Determinar los puntos de venta más frecuentes así como también la agrupación óptima de los clientes de la empresa Inversiones Generales 15 de diciembre E.I.R.L.
	- Aplicar un modelo de optimización de rutas para los clientes frecuentes en la empresa Inversiones Generales 15 de diciembre E.I.R.L.
	- Evaluar económica mente la reducción de los costos con la propuesta de optimización de rutas en la empresa Inversiones Generales 15 de diciembre E.I.R.L.
- <span id="page-16-3"></span>1.5. Justificación

## 1.5.1. Practica

La investigación se justifica de manera práctica ya que por medio de la optimización de rutas se buscará la disminución de los costos de transporte que percibe la empresa Inversiones Generales 15 de diciembre E.I.R.L. de tal forma contribuye a la mejora de los procesos logísticos y logré mantener estable la cadena de suministros con relación al abastecimiento de combustibles

## 1.5.2. Teórica

Por otro lado también es importante en un aspecto teórico ya que se pondrá en evidencia los conocimientos adquiridos sobre optimización de rutas para validar la información de qué aplicándolo se disminuyen los costos de transporte en las empresas y ello contribuye al desarrollo académico personal que hemos percibido a lo largo de los 5 años de carrera

## 1.5.3. Metodológica

Se justifica en un aspecto metodológico ya que al momento de demostrar sé que con un modelo de optimización de rutas se disminuyen los costos esta

investigación podrá ser tomada por otros investigadores ya que sigue una metodología estándar en la cual posee información relevante para que pueda ser tomada en distintas investigaciones y contribuir a la mejora de la gestión de la cadena de suministros

#### 1.5.4. Económica

Se justifica en un aspecto económico ya que al momento de probar que la optimización de rutas disminuye costos podrá permitir un ahorro en dinero al igual que 1 competencia más eficiente con relación a las demás empresas en el mercado

## 1.5.5. Social:

Por último, la investigación también se justifica en un aspecto social ya que al momento de optimizar las rutas se ampliará menos combustible fósil evitando la contaminación del planeta y permitiendo dar precios más accesibles a pesar de la inflación existente por el incremento del precio del combustible

#### <span id="page-18-1"></span><span id="page-18-0"></span>II. MARCO DE REFERENCIA

#### 2.1. Antecedentes

En Colombia Velandia y Caro (2018) en su tesis Propuesta de un modelo de ruteo VRP para una empresa OPL de medicamentos y suministros médicos en Bogotá la presente investigación tuvo como objetivo establecer una ruta óptima con la finalidad de distribuir los suministros de forma ordenada que generen costos mínimos para la presente investigación se tomó en cuenta que es una investigación aplicada de carácter descriptivo en la que se elaboró una propuesta, para elaborar la propuesta se tomó como muestra los 3 clusters que inicialmente la empresa había definido por lo que redefinió los clusters de acuerdo al agrupamiento óptimo que el algoritmo K – Means da, considerando la propuesta inicial se incrementa una ruta más con la finalidad de establecer las condiciones que da el algoritmo y se aplicó el método de asignación de clientes para cada ruta obtenida a partir del algoritmo. Como conclusión se obtuvo que a partir de Un reparto empírico que se hacía en la organización con la aplicación del método de designación y el agrupamiento con el algoritmo K – Means se pudo definir cuatro zonas con sus puntos a repartir reduciendo los costos y aumentando la eficiencia en la conducción. la presente investigación aporta Con la aplicación del algoritmo camins al igual que el método de asignación del transporte para poder seleccionar a los clientes a los cuales repartir de forma óptima.

En Medellín, Ruiz y Zapata (2020) en su investigación llamada Modelo matemático para la optimización de la red de distribución de una empresa de transporte de paquetería y mensajería terrestre. La cual tuvo como objetivo optimizar la red de distribución para el transporte de paquetería y mensajería terrestre en Medellín. Para la presente investigación se tomó en cuenta las cuatro terminales centrales de consolidación que presenta la empresa de transporte de paquetería en las distintas zonas de la ciudad en la cual se evaluó a 200 clientes a los cuales se les hace el reparto se estableció zonas para poder consolidar y mapear los puntos de entrega. Para el desarrollo de la presente investigación se aplicó el modelo de asignación y la aplicación de la mediana con relación a los puntos gráfica 2. Como principal resultado obtenemos que se analizaron las variables cantidad de vehículos costo del combustible y costo del personal utilizado en la cual la estrategia 3 para reducción de costos se obtuvo una reducción del 27%, 36% y y 24% respectivamente con relación a los costos analizados y en el costo total se redujo un 19%. La presente investigación aporta con el empleo de las variables cantidad de vehículos, costo del transporte, costo del combustible empleado y costo del recurso humano que también se tomará en cuenta para analizar los costos en la presente investigación.

Carabalí y Pineda (2019) en su investigación Diseño de rutas con VRP solver 3.0: caso de una empresa transportadora de mercancía. En la que la presente investigación tuvo como objetivo diseñar las rutas por medio del agente viajero en solver para una empresa que transporta mercancías. Para generar las rutas adecuadas y oportunas que minimicen los costos y establezcan tiempos adecuados para la entrega de paquetes, se realizó un diagnóstico inicial sobre los puntos a los cuales se les hace el reparto y cómo se realizaba el reparto por lo que es evidenció que lo hacían empíricamente variando las cantidades de distancias recorridas al igual que el uso del combustible y la cantidad de horas hombre requeridas para realizar el servicio de reparto. Para la presente investigación se propuso la metodología VRP por medio de solver. La cual el diseño de rutas dio como resultado que el nivel de servicio aumentó un 38% lo que significa que podrá aumentar su capacidad de venta al igual que se incrementó los ingresos que percibe la organización en un 50%. La presente investigación aporta con el uso del software VRP solver en Excel que también se empleará para el diseño de las rutas como una alternativa de solución.

Enciso, Arteaga y Guarín (2018) en su tesis Modelo de ruteo de vehículos como alternativa de transporte, estudio de caso: UMNG Sede Campus la cual tuvo como objetivo principal optimizar el costo con el mejoramiento continuo de la entrega completa del servicio de distribución por medio D la optimización de rutas para la presente investigación se tomó en cuenta el esquema VRP para graficar los puntos a considerar también se aplicó el problema de m agentes viajeros m-TSP y también se aplicó el modelo de asignación por programación lineal. Por medio de la optimización de rutas con el método bpi y la programación lineal se obtuvo una reducción del 18% en el tiempo de recorrido, un porcentaje de utilización de la flota de un 14% un cumplimiento de la demanda del 97% una reducción de costos en el 18% por lo que la presente investigación aportó con modelos de asignación para el diseño de rutas al igual que el problema del agente viajero.

Serrano y Montero (2019) El uso de modelos de redes y modelos de transporte para la optimización y reducción de tiempos y costos de transporte en la Comercializadora Gonac S. A de C. V. La cual tuvo como principal objetivo disminuir los tiempos y los costos del traslado de los productos de una empresa comercializadora la cual diseñó un modelo de optimización de rutas a partir de los puntos frecuentes a los cuales más distribuye los productos. Como la finalidad era optimizar el combustible sea corto la distancia de lo más posible por medio de técnicas de optimización de redes y modelos de transporte para la presente investigación se tomó en cuenta el software Win QSB en el cual se ingresó los datos y se procesó en la información para obtener el árbol de mínima expansión para reducir los costos y tiempos que la empresa percibía inicialmente. Costos se redujeron en 4% ya que sólo se tomó en cuenta como variable de estudio el consumo de combustible para la optimización del costo y se aplicó el método de asignación por programación lineal al igual que el uso del árbol de expansión mínima y la optimización del transporte por el método de Voguel. La presente investigación aporta con nuevos métodos de optimización de rutas para minimizar los costos del transporte.

Prada y Paredes (2017) en su investigación titulada Diseño de optimización de rutas de transporte TSP y plan de acción para incrementar la rentabilidad de PERÚ GLP S.A.C. Trujillo" la cual tuvo como objetivo optimizar las rutas empleando un método de distribución adecuado que permita utilizar optimización de rutas por medio de programación lineal. Para lograr optimizar el transporte de JP por un método de optimización de rutas se tomó en cuenta un diagnóstico de la situación actual en la cual se estableció las principales características de la empresa con relación al transporte D GLP y en el cual se logre fundamentar la aplicación de la distribución de rutas. Después de realizar la el diagnóstico de la situación actual se sectorizó o agrupó las diferentes rutas existentes y se aplicó el método de optimización de rutas la cual logra reducir en 17% y 15% los kilómetros necesarios aplicando la optimización de rutas. Por lo que la optimización ayuda con la reducción del tiempo en un 20% y una reducción del 15% con relación a los costos empleados. la presente investigación aporta con métodos para optimizar el tiempo y generar un beneficio al aplicar la optimización de rutas

## <span id="page-21-1"></span><span id="page-21-0"></span>2.2. Marco Teórico

#### 2.2.1. Rutas de distribución

Las rutas de distribución son en su defecto tramos de rutas en los cuales pasan por distintos puntos en una red de distribución vial en la que por lo general se comercializan productos desde un distribuidor hacia un cliente. Estas rutas de distribución permiten el transporte de materiales e insumos para la producción de cualquier cosa Y/O el producto terminado. El establecimiento de una ruta de distribución tiene como ventaja estandarizar los recorridos para permitir que se ejecuten movimientos repetitivos los cuales se puedan perfeccionar para llevar un proceso de distribución de forma eficiente.

La falta de una ruta de distribución en una empresa implica que el consumo del combustible y los tiempos varían con relación a la ruta empleada ya que si es que se toma empíricamente es imposible que coincidan las rutas tomando en cuenta que existen muchas permutaciones para llevar a cabo la distribución en la ciudad en la que se realice el estudio.

<span id="page-21-2"></span>Para establecer una ruta de distribución es necesario tomar criterios en los cuales permitan optimizar o mejorar ya sean los tiempos y las distancias para distribuir el producto. (Iglesias, 2014)

2.2.2. Investigación de operaciones

La investigación de operaciones es una rama de la administración de operaciones en la cual tiene como finalidad optimizar una función objetivo llevándola a 2 opciones ya sea maximizar o minimizar esta función objetivo tiene que estar sujeta a restricciones ya sean condiciones de no negatividad y criterios que se haya tomado para que se logren las condiciones necesarias para poder obtener una solución básica factible en la cual pueda lograr el objetivo

- ✓ *Definición del problema:* es la parte más esencial de los pasos para lograr establecer un modelo matemático basado en investigación de operaciones, se trata de establecer el objetivo del problema en el cual se tiene que dar las condiciones en las que se encuentra sujeta el sistema para lograr acabó el objetivo
- ✓ *Construcción del modelo:* es la matematización del problema en el cual también se le establece las restricciones adecuadas para asemejarse a la realidad ya sea capacidades o producciones mínimas en las cuales

darán las directrices para establecer las mejores opciones para maximizar o minimizar la función objetivo

- ✓ *Solución del modelo:* la solución del modelo es el desarrollo del modelo matemático con sus restricciones las cuales pueden ser logradas por métodos matemáticos como la programación lineal y también se pueden solucionar por métodos computacionales ya sea por la simulación, solver de Excel, lingo, lindo, Win QSB, etc.
- ✓ *Validación del modelo:* validar el modelo significa ver la semejanza que se encuentra entre la realidad y el modelo matemático planteado si es que es factible o se escapa de la realidad esta validación se suele dar al compararse los resultados obtenidos de distintas escenarios en los cuales se determina la variabilidad para determinar si es que el modelo es válido o no para su implementación y si los cambios dados en la función objetiva son significativos
- ✓ *Implementación de la solución:* si es que existe una validación económica que permita realizar una implementación de una solución dada por un método de programación lineal o por medio de un software, se realizará la implementación ya que se obtendrán resultados significativos para la organización (Taha, 2004)

#### <span id="page-22-0"></span>2.2.3. Modelo de Asignación:

El método o modelo de asignación del transporte es un procedimiento en el cual logras optimizar la distribución de la asignación de los clientes a los cuales se le tiene que realizar un despacho de acuerdo con unas restricciones de capacidad y demanda pero cuando hablamos de un modelo de asignación para el transporte cada asignación se toma un tramo de la ruta en el cual será evaluada si es que será escogida o no para implementarse en la solución óptima. El modelo de asignación está conformado por la variable la función objetivo y sus restricciones que son para la cantidad de alternativos escogidas y para la asignación según la condición que se le otorgue.

Variable: Se escoge esta alternativa = 1 o se rechaza esta alternativa =

 $\Omega$ .

Función objetivo: Maximizar o minimizar  $Z = A$ ij \* Xij Donde:

Aij, coeficiente el cual puede ser distancia del tramo de ruta o el costo por escoger ese tramo de ruta.

Xij, es la variable binaria en la cual indica si se escoge o no se escoge el tramo de ruta

<span id="page-23-0"></span>El modelo de asignación se ajusta para lograr escoger los tramos de ruta óptimos con la finalidad de disminuir las distancias

2.2.4. Algoritmo de Agrupación K – Means

El algoritmo K – Means sirve para homogeneizar grupos o estratificar muestras en las cuales tienen en común un factor crítico tomando en cuenta que se quiere optimizar las rutas en la presente investigación el algoritmo K – Means se empleará con las promedios de los baricentros de cada grupo homogéneo al cual se le otorgará una unidad de transporte para poder realizar el traslado o una ruta independiente a la cual la unidad de transporte luego se dirigirá, este algoritmo permitirá obtener los clústeres o grupos homogéneos óptimos para realizar la distribución en la optimización de rutas (Kokemuller, 2015)

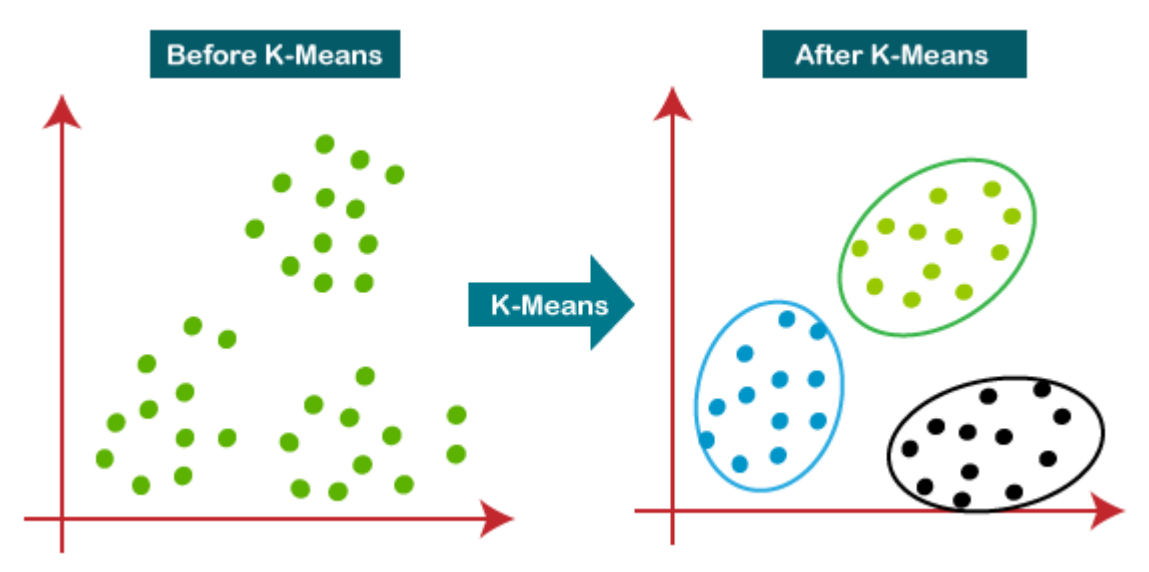

<span id="page-23-1"></span>*Figura 1* Algoritmo de Agrupación K – Means

#### <span id="page-24-0"></span>2.2.5. Métodos de Ruteo

## a. Método de Barrido

El método de barrido o método de manecillas del reloj es un método por el cual se indica empíricamente que la ruta más corta se toma por la izquierda en dirección contra las manecillas del reloj en la cual se escoge la ruta más cercana del punto de distribución y nuevamente se vuelve realizar la misma ejecución en el punto dónde fue distribuido inicialmente hasta completar la capacidad de la unidad de transporte cada vez se realizan grupos transportados definidos por la izquierda y tomando el criterio de la capacidad. Es un método empírico en el cual no tiene un sustento básico teórico pero en el libro de Ronald Ballou (2004) lo toma como un método que ayuda a dar una solución inicial a un problema de ruteo si es que no se tiene en consideración ningún método a aplicar.

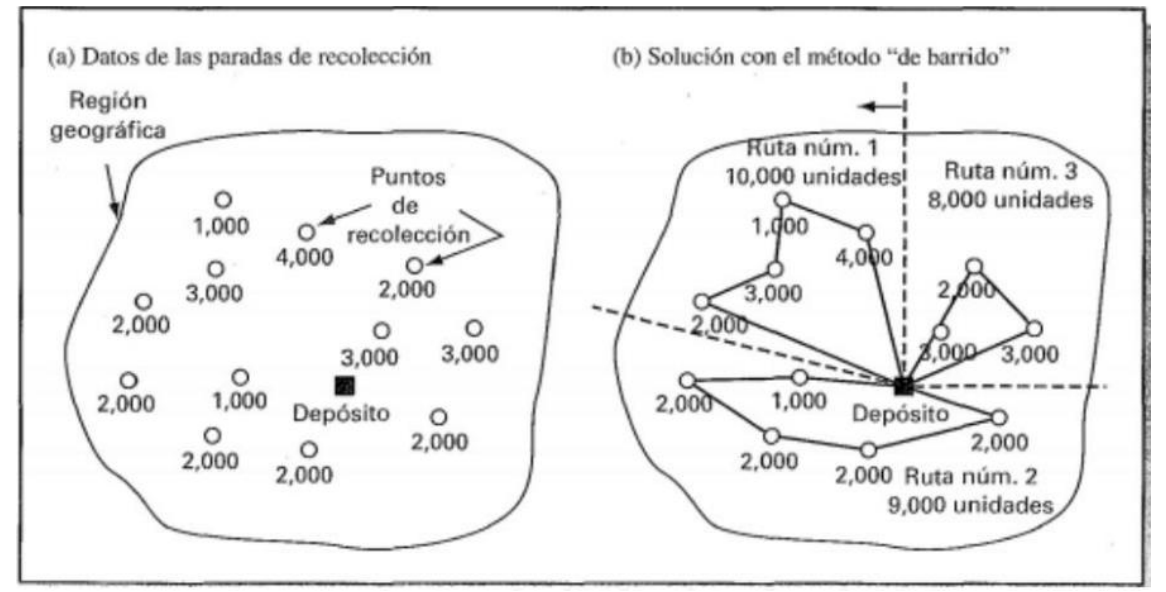

<span id="page-24-1"></span>*Figura 2* Método de Barrido

#### b. Problema del Agente Viajero VRP

El problema del agente viajero se define como ejemplo de un viajero que quiere pasar por todos los puntos considerando la mínima distancia para el traslado del agente por lo que si ya se encuentra agrupado en clústeres es necesario realizar el método del agente viajero para cada grupo en el cual se requiera realizar una optimización de rutas, este método es un método de programación lineal por el cual su función objetivo es minimizar las distancias de recorrido o el costo tomando en cuenta restricciones en la cual indiquen que por cada uno de los puntos de entrega se tiene que pasar una sola vez: (Crainic, 2003)

Ecuación 1

función objetivo y restricciones para el problema del agente viajero

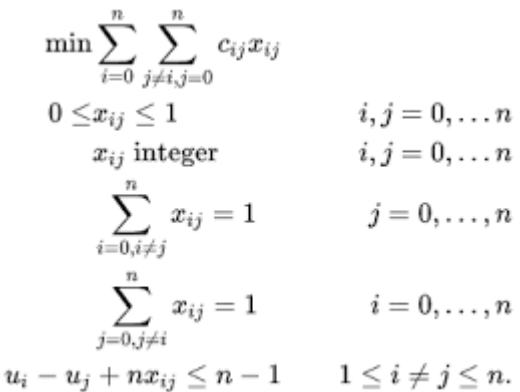

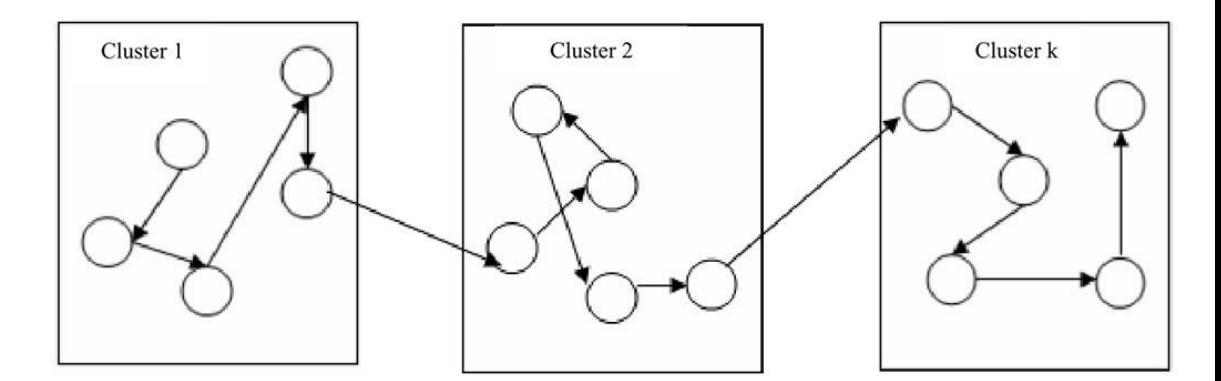

<span id="page-25-0"></span>*Figura 3 agrupación en clústeres por el método VRP*

### c. Método Solver en Excel.

El método de la aplicación en solver es un modelo computacional en el cual se ingresan las longitudes y latitudes obtenidas de la geolocalización resultantes de Google Maps estos parámetros son ingresados al igual que la cantidad de unidades de transporte a emplear tanto como su capacidad, esto ayuda a obtener una optimización de rutas un poco más exacta con unas distancias más concretas y una solución empleando Excel y Google Maps en línea en tiempo real la cual tiene como funciones objetivos ya sea disminuir la distancia o disminuir los tiempos de recorrido *de la flota*

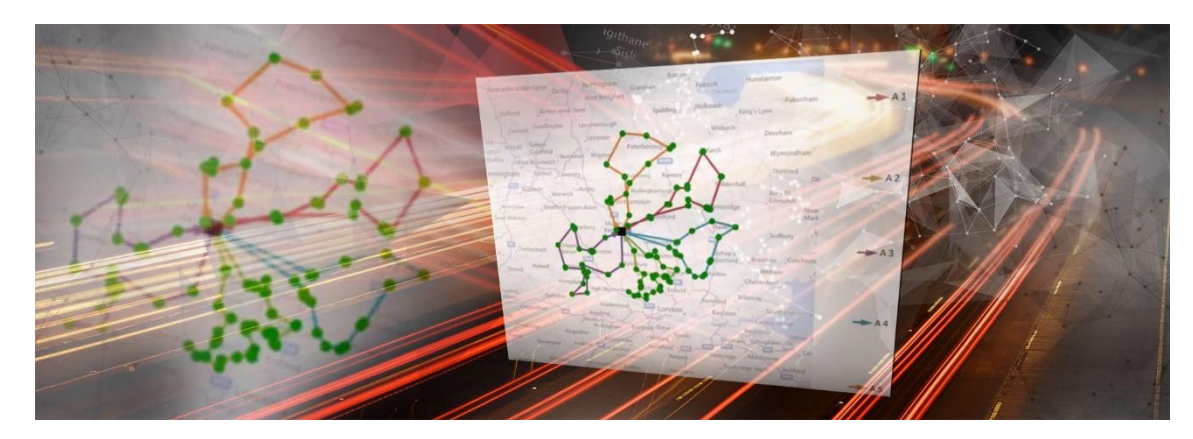

*Figura 4* optimización de rutas por solver en Excel

#### <span id="page-26-1"></span><span id="page-26-0"></span>2.2.6. Costos de Transportes

Los costos de transporte son todos los costos asumidos en la distribución ya sea de productos, bienes o servicios en los cuales implican el servicio de transporte de los productos, los costos tradicionales que se toman en la gestión del transporte son los costos del combustible, costos del recurso humano, costos de mantenimientos, cantidad de vehículos empleados por la flota.

Algunos indicadores para la gestión del transporte se presentan a continuación:

Indicadores de Transporte:

Volumen de ventas por unidad de transporte:

Ecuación 2

volumen de ventas

Volumen de ventas = Cantidad de pedido(unidades) Unidad de Transporte

Distancia en kilómetros por ruta empleada:

Ecuación 3

distancia de recorrido

Distancia = kilómetros recorridos (km) Ruta empleada

Costo de Transporte.

Ecuación 4

costo del transporte del origen i al destino j

Costo de transporte =  $\sum C \cdot X_{ij}$ 

Cij= Costo empleado desde el del origen i al destino j.

Xij= es la asignación del origen i al destino j.

Porcentaje de costo del transporte

Ecuación 5

porcentaje empleado para el costo del transporte

costo de transporte =<br>por ventas Costo total de transporte  $\frac{1}{Ventas}$  \* 100

Tiempo de transporte en base a ruta:

Ecuación 6

recorrido en tiempo por cada ruta

Tiempo de<br>transporte = Tiempo de recorrido(h) ruta

Combustible empleado en base a ruta:

Ecuación 7

combustible consumido por ruta

Recurso<br>Empleado =  $Galone$ s empleados $(gl)$ Distancia total de ruta

Eficiencia económica:

Ecuación 8

gasto del combustible

Costo del combustible 
$$
\left(\frac{\$}{gl}\right)
$$
  
Recurso =  $\frac{\text{Costo del combustible} \left(\frac{\$}{gl}\right)}{\text{rendimiento del camión} \left(\frac{km}{gl}\right)}$ 

- <span id="page-28-0"></span>3. Marco conceptual:
	- Algoritmo: conjunto de instrucciones definidas para que se realice una tarea determinada considerando un estado inicial y un estado final definido en un modelo matemático.
	- Asignación: es el procedimiento de escoger o asignar una responsabilidad o recurso a una variable de la función objetivo para minimizar o maximizar
	- Barrido: Método por el cual se determina la ruta de transporte en dirección contraria a las manecillas del reloj escogiendo su distancia mínima.
	- Clústeres: Grupo homogéneos en los cuales se clasifica para posteriormente tratarlos, es una base de la ciencia de datos.
	- Condición de no negatividad: Restricción de un modelo de programación lineal en el que no permite que las soluciones sean negativas.
	- Eficiencia: Es la garantía de cumplir con las ordenes de trabajo en un día optimizando los recursos.
	- Función Objetivo: Es el objetivo formulado matemáticamente de un problema para ser solucionado mediante la programación lineal.
	- Información: es un conjunto de datos ordenados de acuerdo a un criterio analizado, ayuda con la visión holística de un problema y sirve para dar paso a realizar un diagnóstico de la situación actual de lo que se está investigando.
	- Investigación de operaciones: Es una técnica de la ingeniería industrial que busca optimizar los procesos y la toma de decisiones en base a modelos matemáticos y simulaciones estadísticas.
	- Programación Lineal: Es una técnica en la que se formula matemáticamente un problema de la realidad se le atribuyen restricciones de tal forma se adapte al modelo matemático para dar solución factible al objetivo planteado
	- Optimización: Es la mejora de la variable analizada con el fin de garantizar una solución específica a un problema planteado
	- Restricciones: son los factores limitantes que posee un sistema, este puede ser capacidad, volumen, etc.

## 4. Hipótesis

La optimización de las rutas de distribución para las unidades de transporte de la empresa Inversiones Generales 15 de diciembre E.I.R.L disminuirá los costos de transporte en el año 2022

## 5. Variables

#### Tabla 1

*Operacionalización de las variables*

<span id="page-29-2"></span><span id="page-29-1"></span><span id="page-29-0"></span>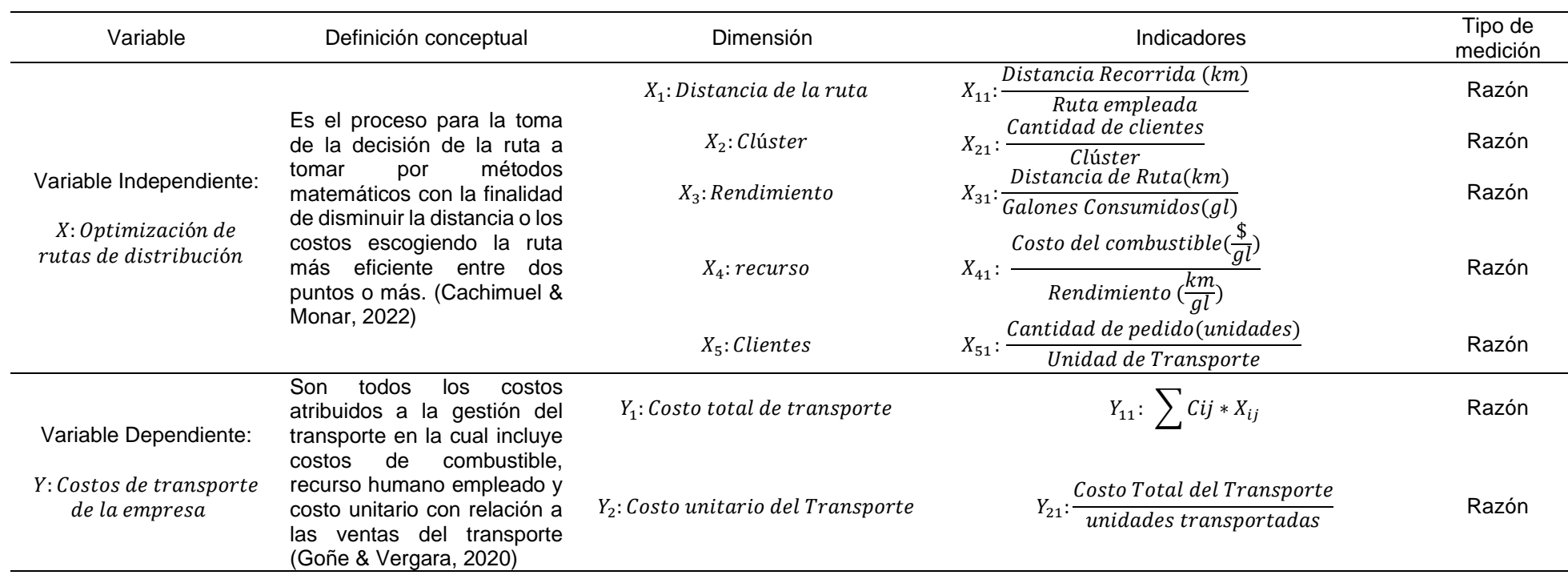

## <span id="page-30-2"></span><span id="page-30-1"></span><span id="page-30-0"></span>III. METODOLOGÍA

## 3.1. Tipo y nivel de investigación.

La investigación fue de tipo explicativo. Este nivel plantea relaciones causales entre las variables de estudio, el principal objetivo es buscar la causalidad, siento estudios multivariados. Se basa en las siguientes teorías: Los estudios explicativos van más allá de la descripción de conceptos o fenómenos o del establecimiento de relaciones entre conceptos; es decir, están dirigidos a responder por las causas de los eventos y fenómenos físicos o sociales. (Hernández, et al 2014, p. 95)

## Población y Muestra

## 3.1.1. Población

La población según Hernández et al. (2018) Es la totalidad de los elementos delimitados por algún criterio. Para la presente investigación se tomó como población todas las rutas empleadas para el transporte de combustible en la empresa inversiones generales 15 de diciembre EIRL.

## 3.1.2. Muestra

La muestra según Hernández et al. (2018) Es una proporción de la población la cual es significativa para realizar una investigación y lograr su demostración. En la presente investigación la muestra que se tomó fueron todas las rutas posibles en las cuales se seleccionarán las mejores para la presente solución en la empresa inversiones generales 15 de diciembre EIRL

## <span id="page-30-3"></span>3.2. Diseño de investigación

La investigación es de tipo descriptiva no experimental; de igual manera tiene un diseño transversal:

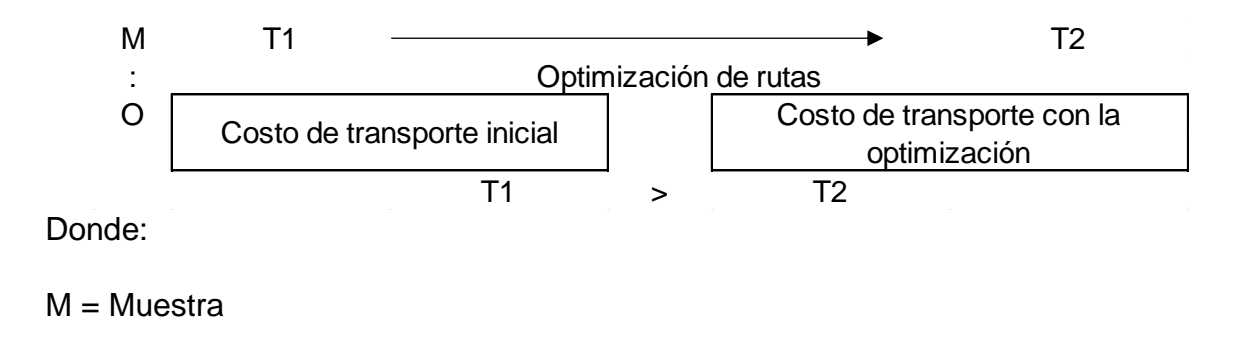

O = Observación

<span id="page-31-0"></span>T1 = Costo del transporte sin la optimización de rutas

T2 = Costo del transporte con la optimización de rutas

#### 3.3. Técnicas e Instrumentos de investigación

Las técnicas e instrumentos de recolección de datos son todas las tablas y herramientas que se emplean para lograr obtener información del requerida la cual será procesada en las tablas o software requeridos para la optimización de rutas para este caso es necesario la utilización de Google Maps para obtener los puntos iniciales y las distancias de recorridos óptimos para poder establecer las en el Excel, Por otro lado también se emplearán registros documentales de los cuales se extraerá información de los recorridos que actualmente realiza para estimar los costos de distribución actual..(Hernández, Fernández, & Baptista, 2018)

Microsoft Excel 365: Es un software en el cual se puede procesar la información mediante hojas de cálculos y gráficos dinámicos los cuales ayudarán a procesar la información y también detallarla en el informe de investigación.

Lingo: Software para la programación lineal de modelos matemáticos en el cual aproxima una solución factible para lograr que el objetivo establecido se cumple de acuerdo con las restricciones que se establezcan en el modelo matemático.

Google Maps: Es una aplicación de Alphabet INC la cual es un motor de geolocalización en la cual se puede obtener la longitud y latitud de las ubicaciones establecidas para definir las rutas óptimas de acuerdo al mapeo satelital de la ubicación estudiada.

Solver de Excel: Extensión de Excel que sirve para el procesamiento de los modelos matemáticos sujeto a restricciones, se puede vincular con distintas aplicaciones para el procesamiento de la información eficientemente

#### Tabla 2

*Técnicas e instrumentos de recolección de datos*

<span id="page-32-0"></span>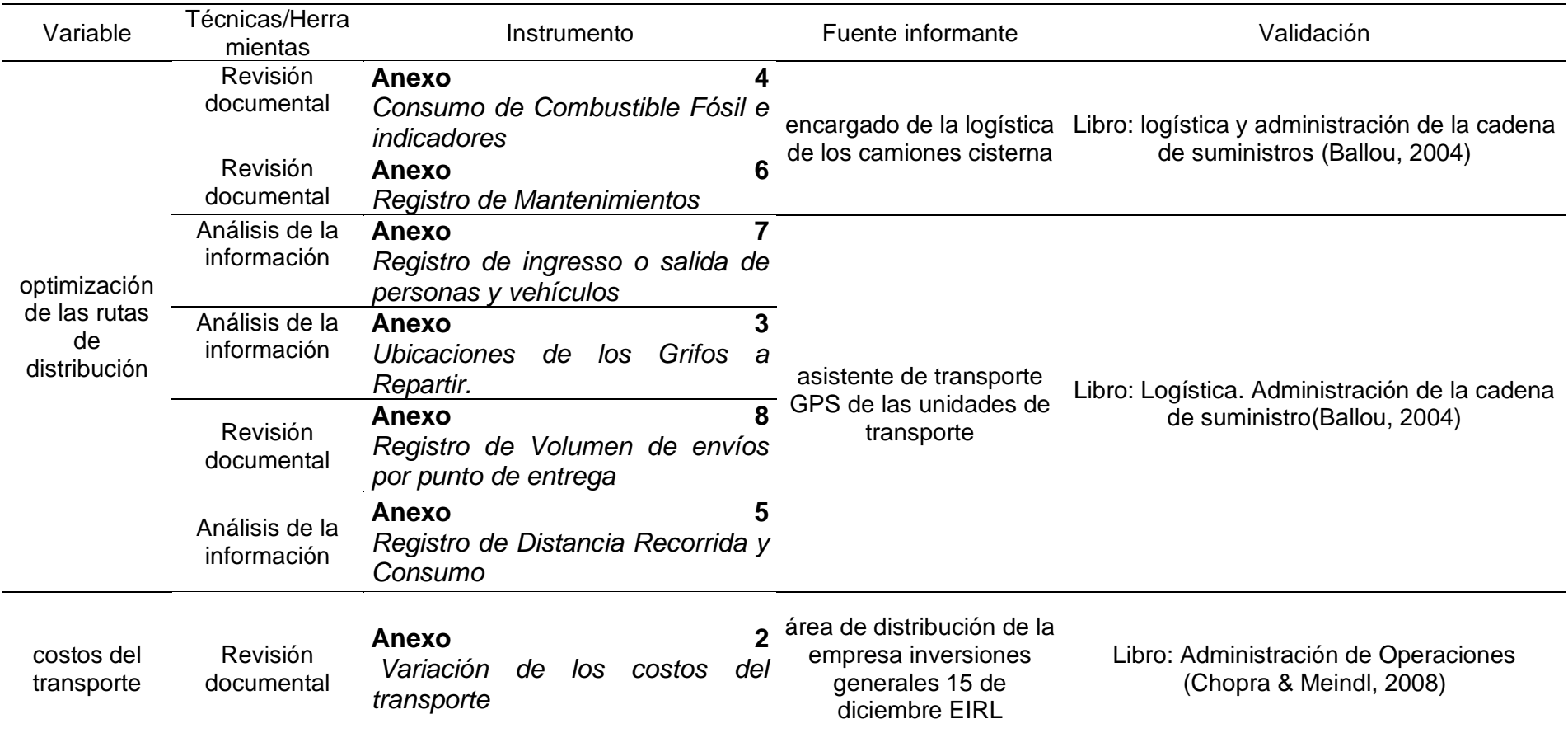

Nota: Las técnicas e instrumentos para la recolección de datos se encuentra en los anexos

Para realizar el análisis de la situación actual se cuenta con información de documentos y formatos para recolectar los datos.

## 3.4. Procesamiento y análisis de datos.

Son los softwares empleados para analizar los datos verificar y ordenar la información extraída; para la presente investigación se empleará Excel, lingo, solver y SPSS.

#### Tabla 3

## *Métodos de análisis de datos*

<span id="page-34-1"></span><span id="page-34-0"></span>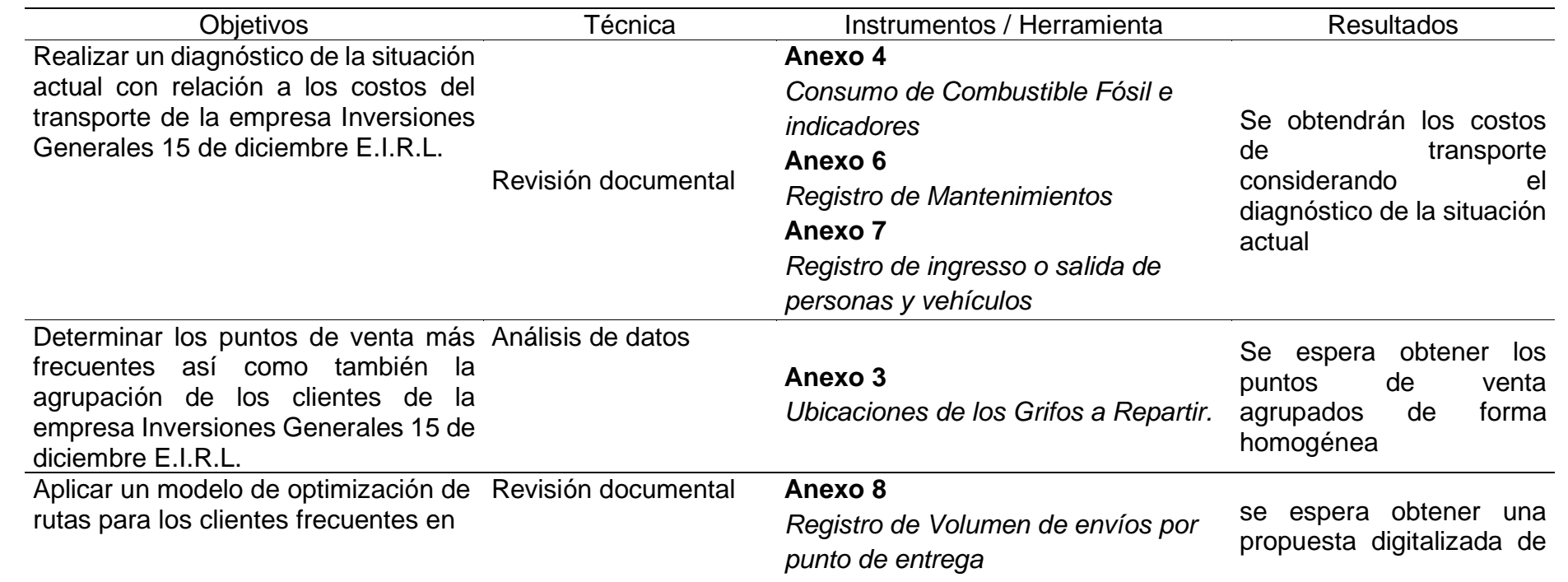

la empresa Inversiones Generales 15 Análisis de datos **[Anexo 5](#page-73-1)** de diciembre E.I.R.L.

Evaluar económicamente la reducción de los costos con la propuesta de optimización de rutas en la empresa Análisis de datos Inversiones Generales 15 de diciembre E.I.R.L.

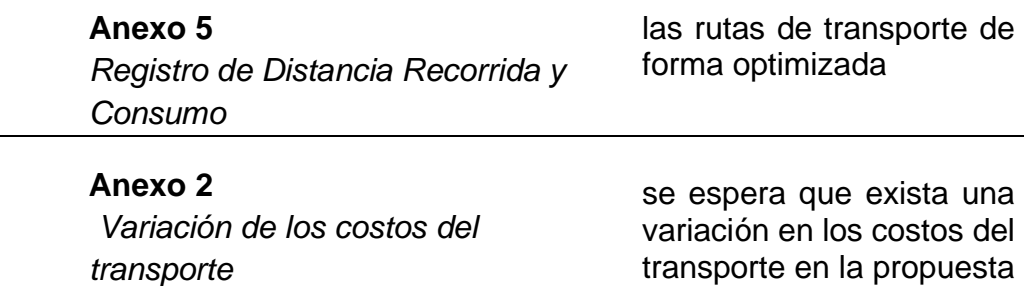
3.4.1. Descripción de la empresa:

### **a. Datos Generales**

- Razón Social: Inversiones Generales 15 de diciembre E.I.R.L.
- Tipo de Empresa: Empresa Individual de Responsabilidad limitada.
- Condición: Activo
- Fecha de Inicio de Actividades: 04/05/2011
- Actividad Comercial: Transporte de carga por carretera.
- Dirección Legal: Manzana E Lote. 19 Urbanización Trupal.
- Distrito: Trujillo
- Provincia: Trujillo
- Región: La Libertad
- RUC: 20477264507
- CIIU: 60230
- Representante Legal: Machuca Ravello Fernando Andrés.

### **b. Perfil De La Empresa:**

Inversiones Generales 15 de Diciembre E.I.R.L.es una empresa que se dedica a brindar servicio de transporte y distribución de combustible líquido, a nivel local y nacional. La empresa ha logado satisfacer las necesidades de empresas exigentes como son PRIMAX, PECSA y REPSOL.

La empresa se encuentra en constante crecimiento, desde su inauguración en el año 2011, ha evolucionado de manera exponencial, muestra de ello son los proyectos de expansión respecto a sus instalaciones, creaciones de nuevas áreas, con el propósito de generar un mayor alcance respecto al servicio que ofrecen.

## **c. Direccionamiento Estratégico:**

### **Misión**

Ser socio estratégico de nuestros clientes, con amplia experiencia en el transporte terrestre de hidrocarburos, brindando un servicio de manera eficiente y confiable, que garantice el suministro del producto con calidad, seguridad y responsabilidad ambiental, basándose en el cumplimiento de estándares y requisitos establecidos.

#### **Visión**

Convertirse en una empresa líder a nivel regional, en el rubro de transporte de hidrocarburos, brindando un servicio de calidad, a la vez, manteniendo una estrecha relación con sus clientes estratégicos, enfocándose en la mejora continua en cada una de sus procesos de producción, cumpliendo con los estándares respecto a la calidad, seguridad vial, salud en el trabajo y medio ambiente.

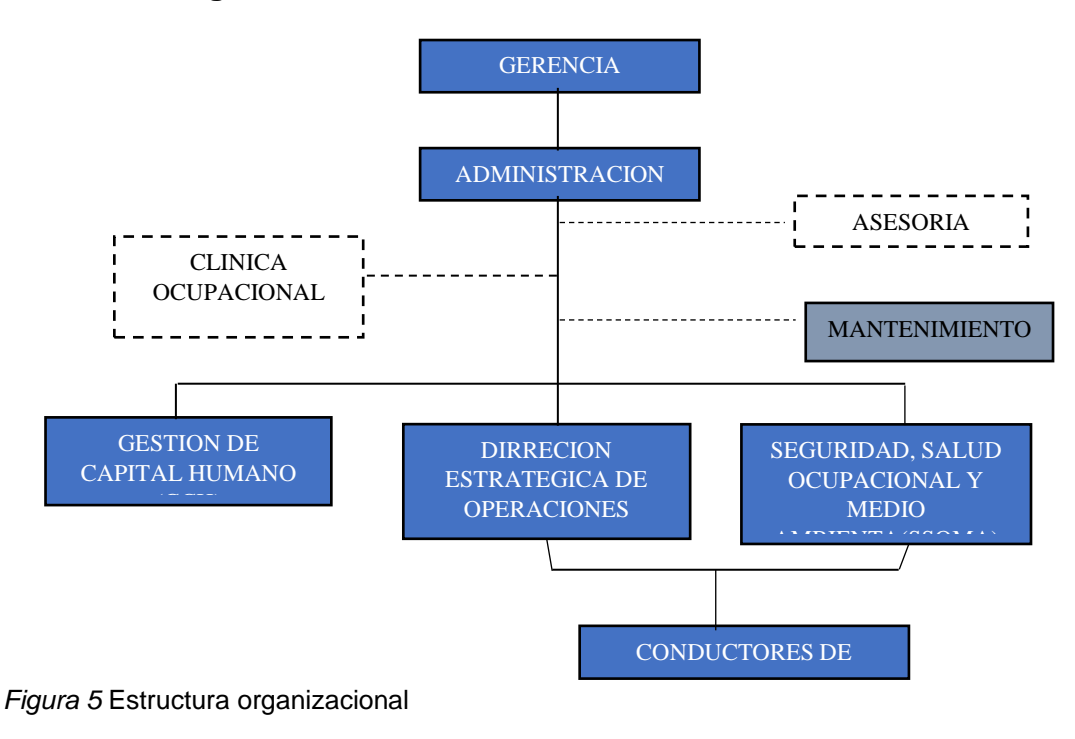

#### **d. Estructura Organizacional**

Fuente: Elaboración propia

## **e. Ubicación Geográfica**

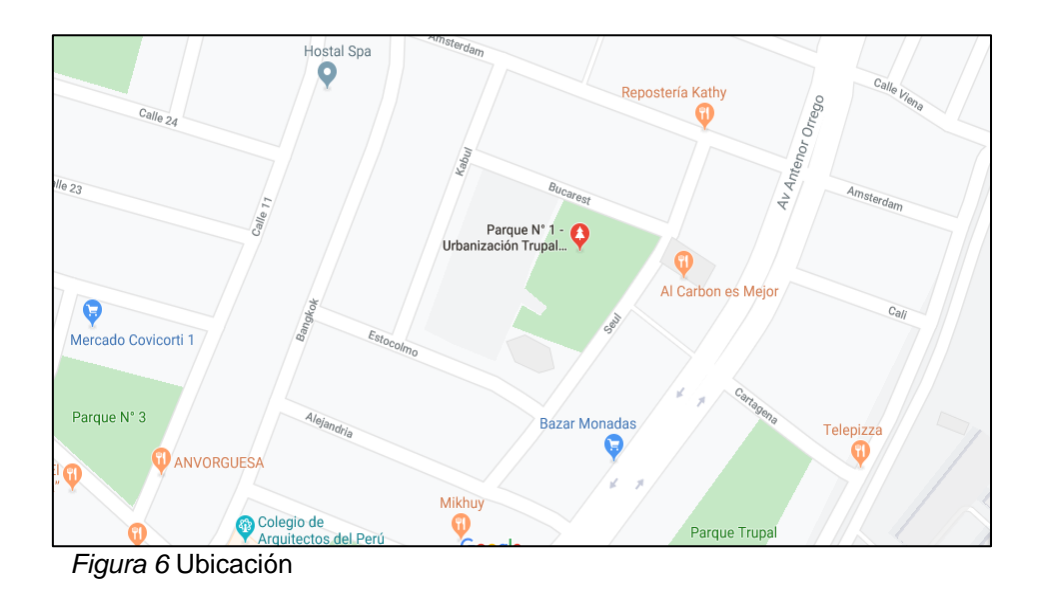

Fuente: Google Maps.

## **f. Diagrama de flujo – Servicio de Transporte y Distribución**

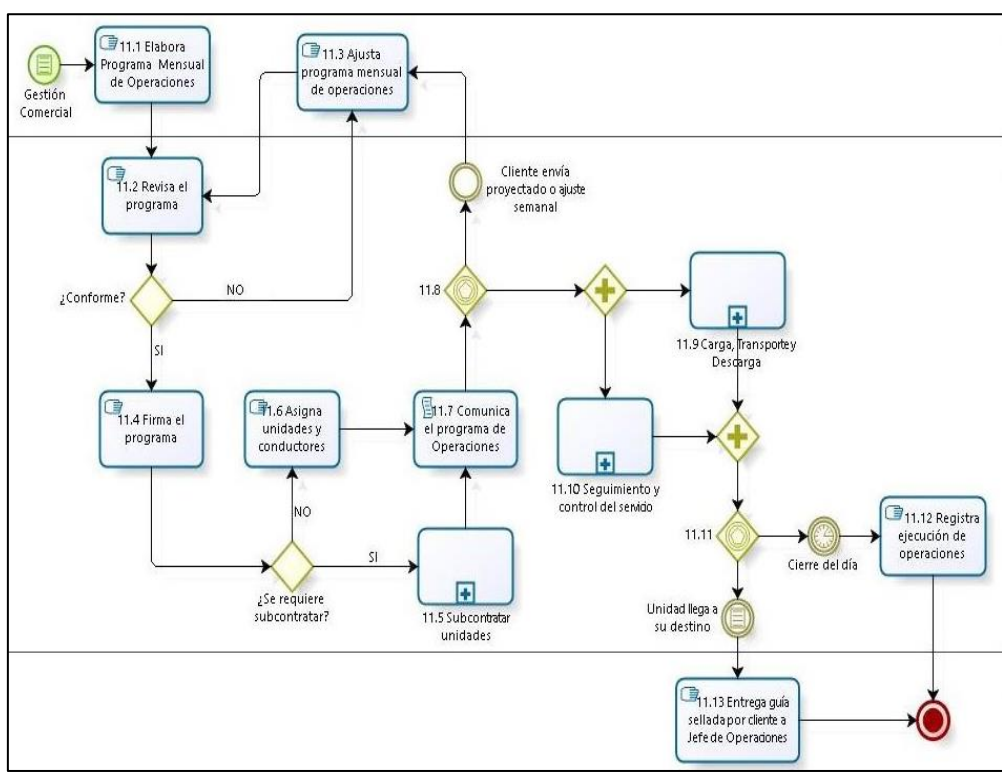

<span id="page-38-0"></span>*Figura 7* Diagrama de Flujo Servicio de Transporte y Distribución

Fuente: Elaboración propia

3.4.2. Procedimiento para el objetivo 1: *Realizar un diagnóstico de la situación actual con relación a los costos del transporte de la empresa Inversiones Generales 15 de diciembre E.I.R.L.*

Para realzar el diagnóstico de la situación actual con relación a los costos del transporte en la empresa Inversiones Generales 15 de diciembre E.I.R.L. se tomó en cuenta los costos de un mes al realizar el abastecimiento de combustible a los grifos Primax de la ciudad de Trujillo durante el mes de agosto y se obtuvo la siguiente información

<span id="page-39-0"></span>Tabla 4

*Registro de distancia y consumo del combustible en Inversiones Generales 15 de diciembre E.I.R.L.*

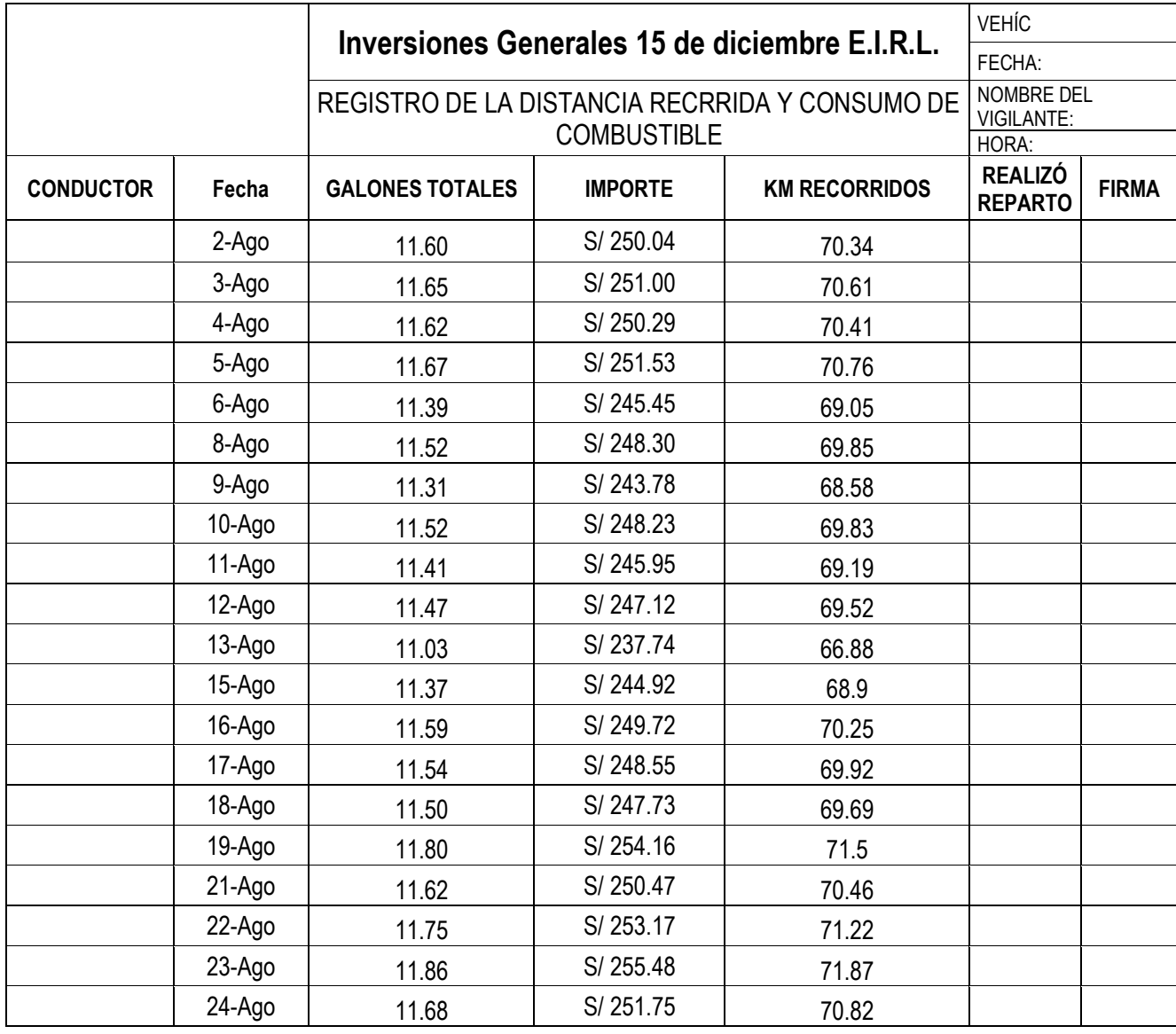

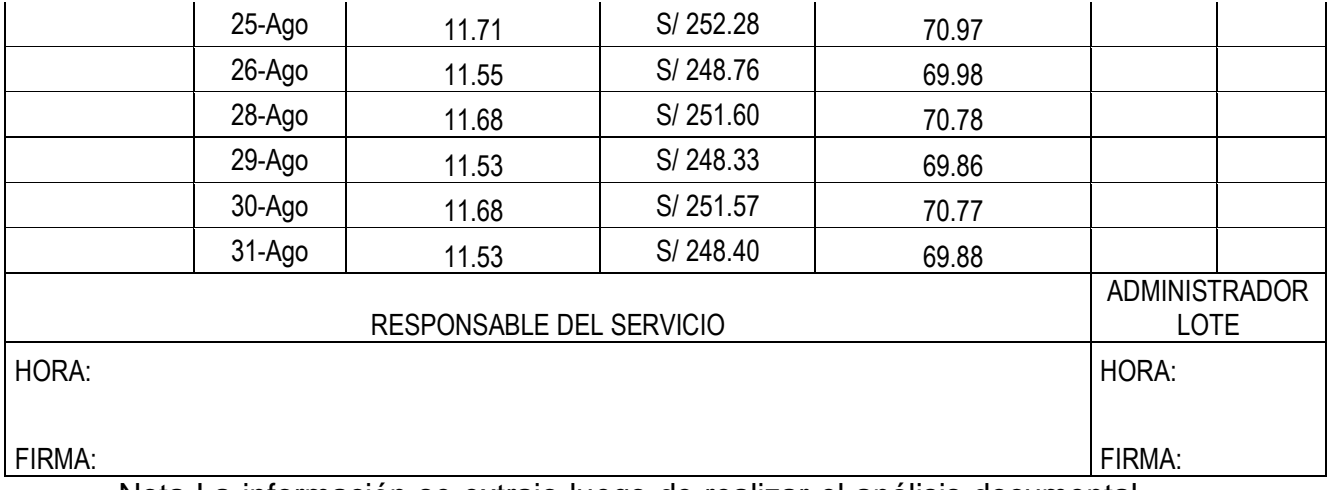

Nota La información se extrajo luego de realizar el análisis documental de la información proporcionada por la empresa Inversiones Generales 15 de diciembre E.I.R.L.

De acuerdo con la información proporcionada se obtuvo que los costos promedio por día en el reparto de combustible de la empresa es de 250.71 soles por día repartido, por otro lado el recorrido promedio es de 70.48 kilómetros recorridos con un uso de 11.63 galones empleando 5 unidades de transporte.

3.4.3. Procedimiento para el objetivo 2: *Determinar los puntos de venta más frecuentes así como también la agrupación de los clientes de la empresa Inversiones Generales 15 de diciembre E.I.R.L.*

Para realizar el agrupamiento se analizó los galones que se reparten a cada una de las sedes a repartir tomando en cuenta el anexo 10 en el cual se encuentra las cantidades a repartir de 15 veces para obtener el promedio de cada una de ellas y establecer el criterio para repartir de que no debe superar los 9000 galones, al igual que priorizar la cercanía, se obtuvo

#### Tabla 5

#### *Volumen repartido por unidad de transporte*

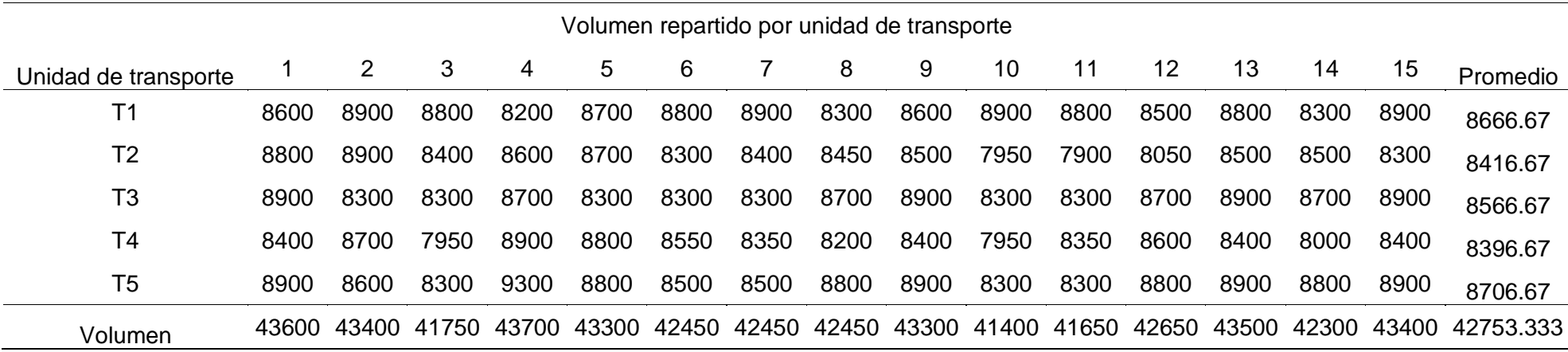

Nota: el volumen se agrupó con la finalidad de que no se excedan los 9000 galones por transporte considerando su promedio

de pedido por cada sede y la cercanía entre sí

#### Tabla 6

## *Kilómetros recorridos por unidad de transporte*

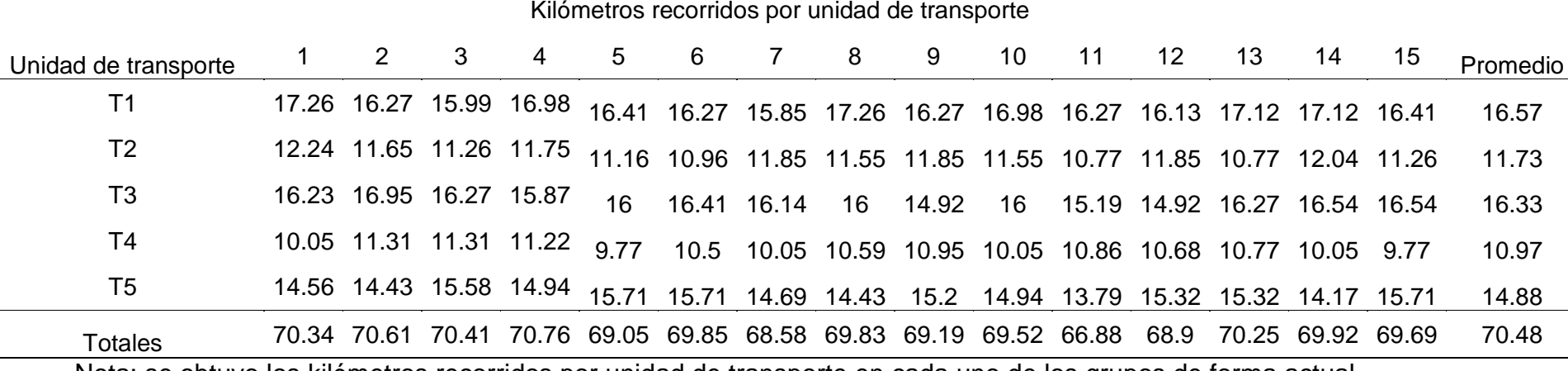

<span id="page-42-0"></span>Nota: se obtuvo los kilómetros recorridos por unidad de transporte en cada uno de los grupos de forma actual.

*3.4.4.* Procedimiento para el objetivo 3: *Aplicar un modelo de optimización de rutas para los clientes frecuentes en la empresa Inversiones Generales 15 de diciembre E.I.R.L.*

Para aplicar el modelo de optimización de rutas se empleó Solver de Excel en la que la función objetivo es minimizar la distancia recorrida por cada unidad de transporte utilizando la geolocalización obtenida de la plataforma de Google Maps, de tal forma el software procesa en tiempo real cual es la adecuada ruta y los caminos tomados para obtener la mínima distancia para realizar el reparto al igual que el camino y orden de reparto.

Para el transporte de la primera unidad de transporte:

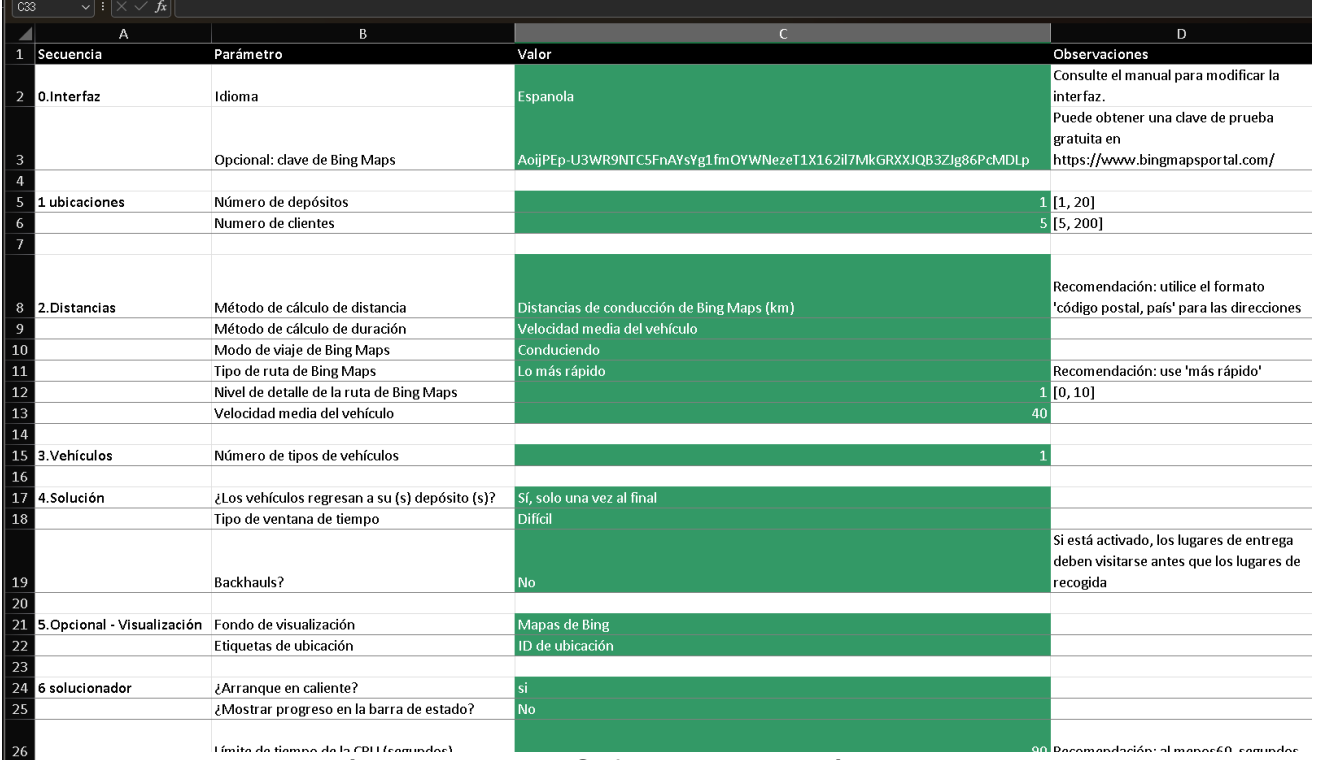

**Paso 1:** Ingresar parámetros en el VRP Solver de Excel:

*Figura 8* Parámetros para el Software del camión 1

Nota: La información requerida para ingresar son la cantidad de puntos a repartir, velocidad media del vehículo y la cantidad de unidades de transporte.

## **Paso 2:** Ingresar los puntos geolocalizados en el software

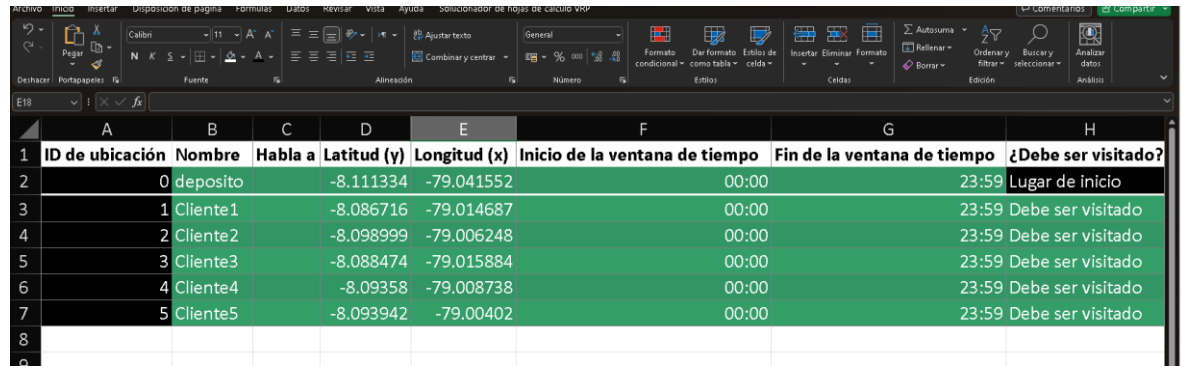

*Figura 9* Ubicaciones para el Software del camión 1

Nota: La información requerida para ingresar son las coordenadas geolocalizadas en Google Maps.

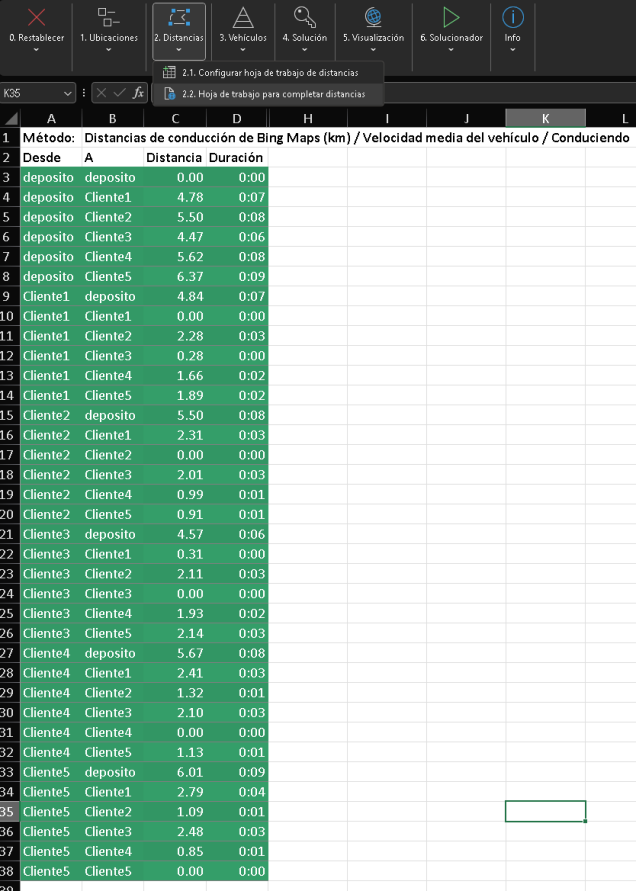

Paso 3: Obtener ubicaciones y distancias a priori.

*Figura 10* Distancias obtenidas con el Software del camión 1

Nota: La información se procesó en el Software VRP Solver

Para obtener las distancias entre todos los puntos al igual es necesario que se haya ingresado correctamente las ubicaciones geolocalizadas de tal forma el software mediante el explorador Bing encontrará las distancias entre los puntos de forma automática, esto permitirá que obtener las distancias como se muestra a continuación

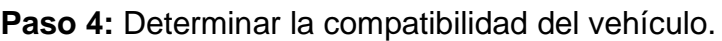

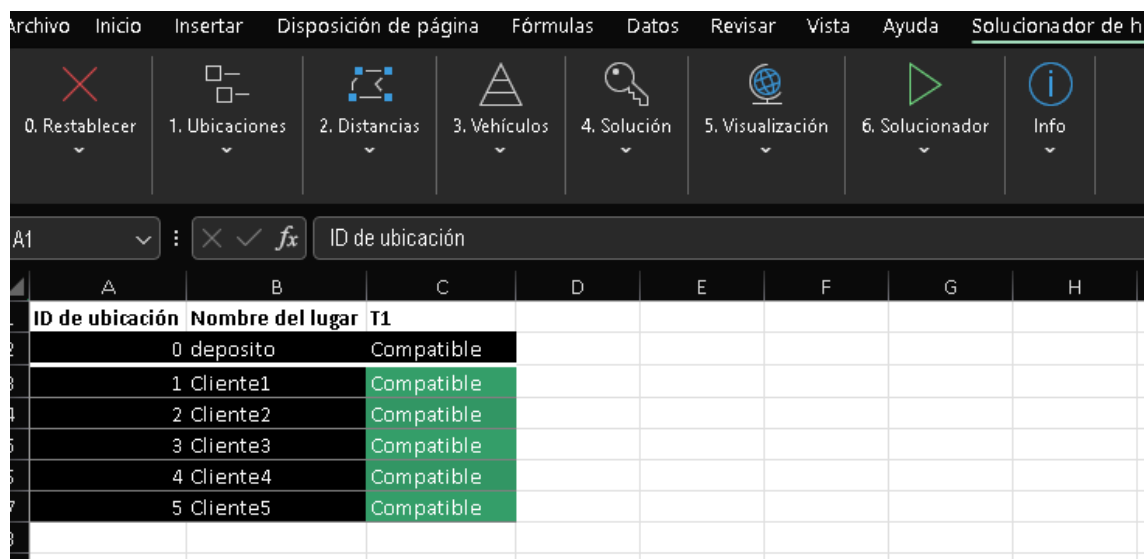

*Figura 11* compatibilidad del vehículo obtenidas con el Software del camión 1

Nota: La compatibilidad del vehículo se obtiene automáticamente.

**Paso 5:** Solución

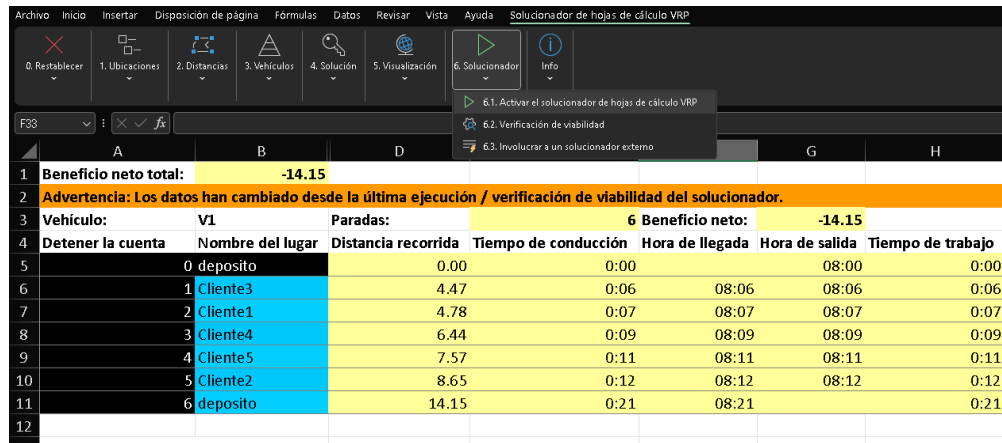

*Figura 12* Solución obtenida con el Software del camión 1

Nota: la información que se muestra es la distancia mínima y puntos para repartir tomado el orden que se muestra en las casillas celestes.

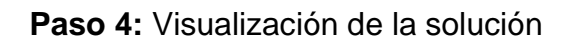

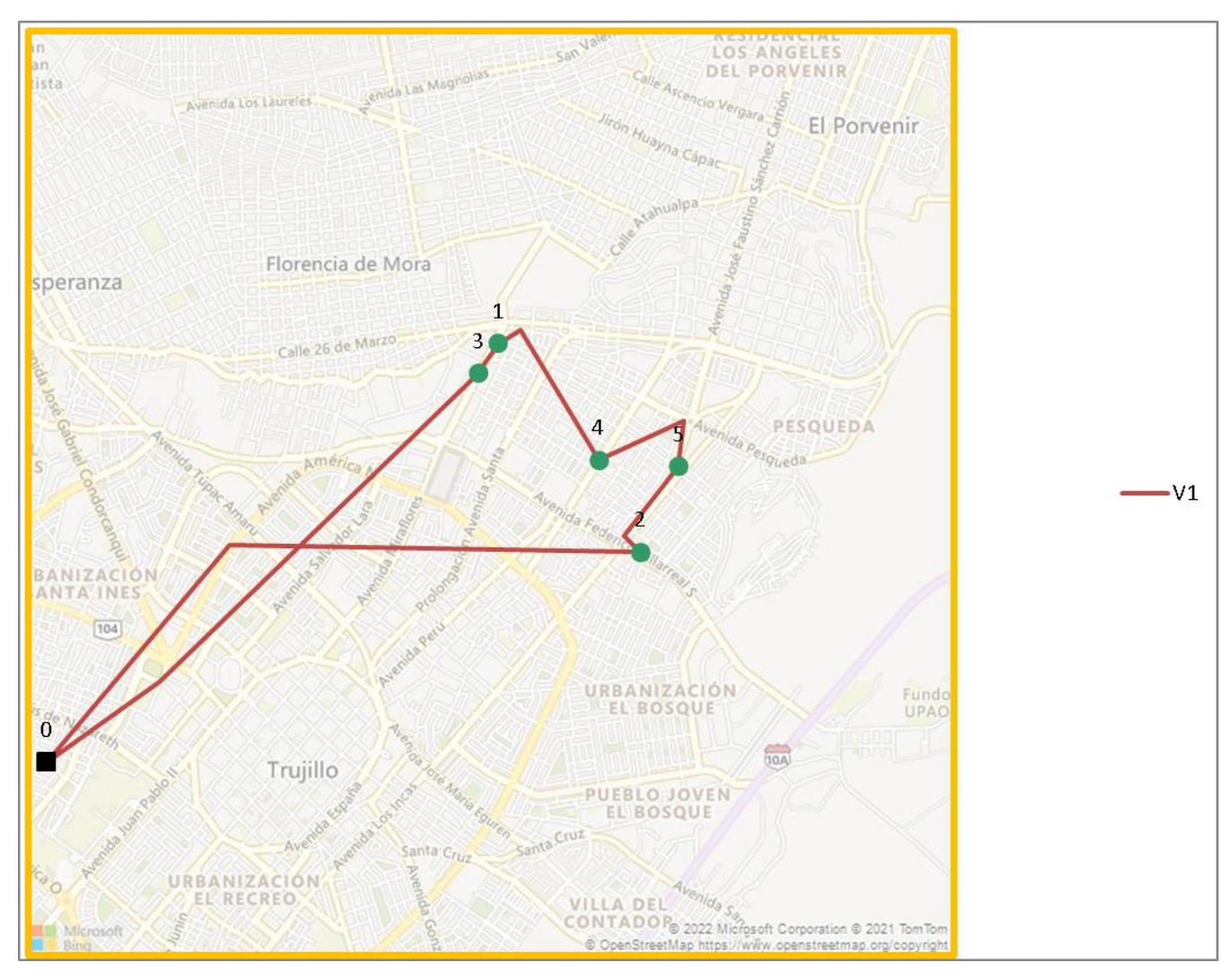

*Figura 13* Solución obtenida con el Software del camión 1

Nota: El software automáticamente obtiene los recorridos a los cuales se debe repartir tomando en cuenta los puntos geolocalizados.

Para el transporte de la segunda unidad de transporte:

**Paso 1:** Ingresar parámetros en el VRP Solver de Excel:

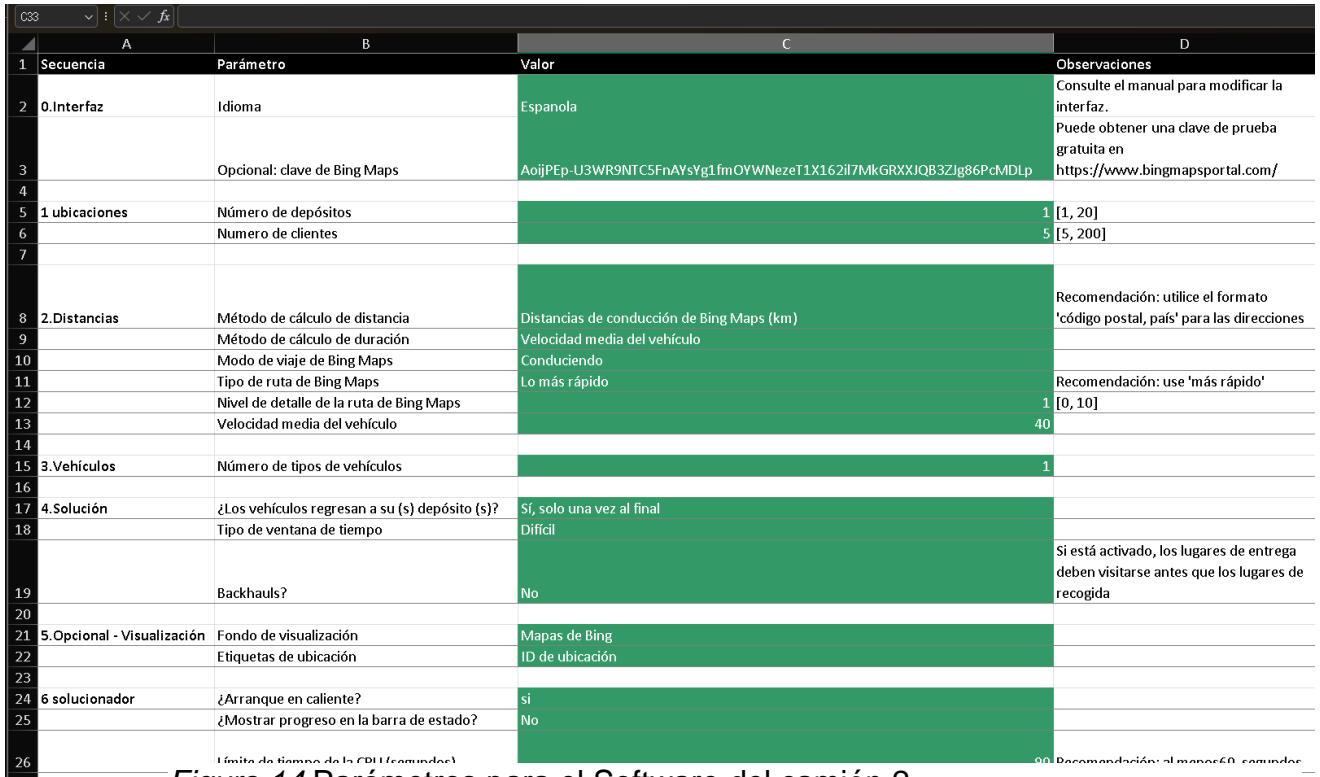

*Figura 14* Parámetros para el Software del camión 2

Nota: La información requerida para ingresar son la cantidad de puntos

a repartir, velocidad media del vehículo y la cantidad de unidades de transporte.

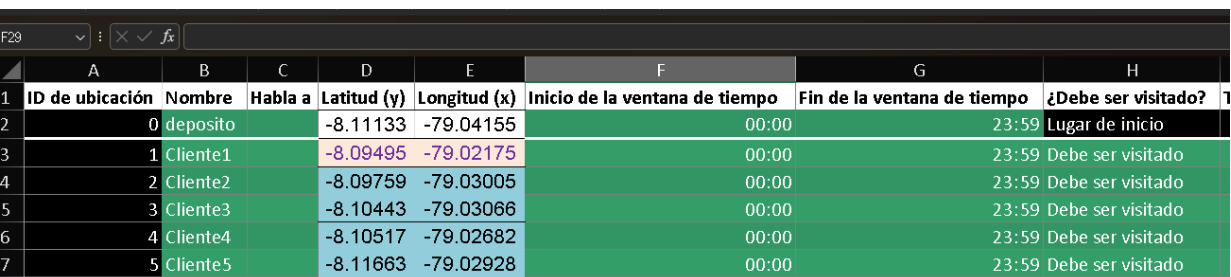

#### **Paso 2:** Ingresar los puntos geolocalizados en el software

*Figura 15* Ubicaciones para el Software del camión 2

Nota: La información requerida para ingresar son las coordenadas geolocalizadas en Google Maps.

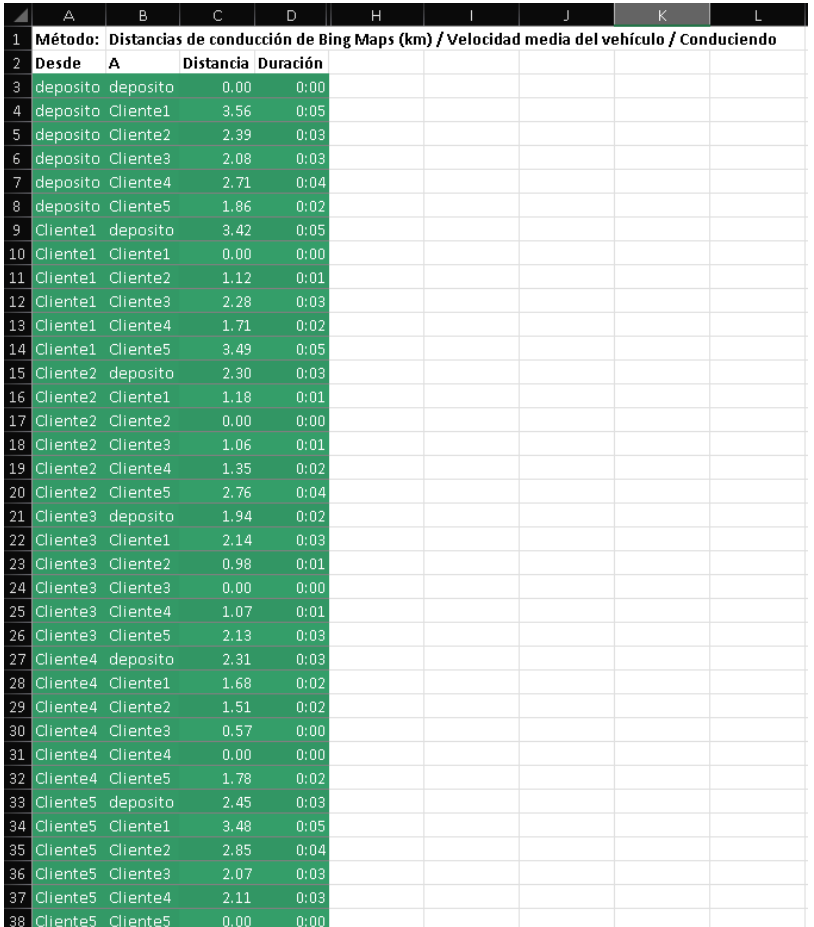

Paso 3: Obtener ubicaciones y distancias a priori.

*Figura 16* Distancias obtenidas con el Software del camión 2

Nota: La información se procesó en el Software VRP Solver

Para obtener las distancias entre todos los puntos al igual es necesario que se haya ingresado correctamente las ubicaciones geolocalizadas de tal forma el software mediante el explorador Bing encontrará las distancias entre los puntos de forma automática, esto permitirá que obtener las distancias como se muestra a continuación

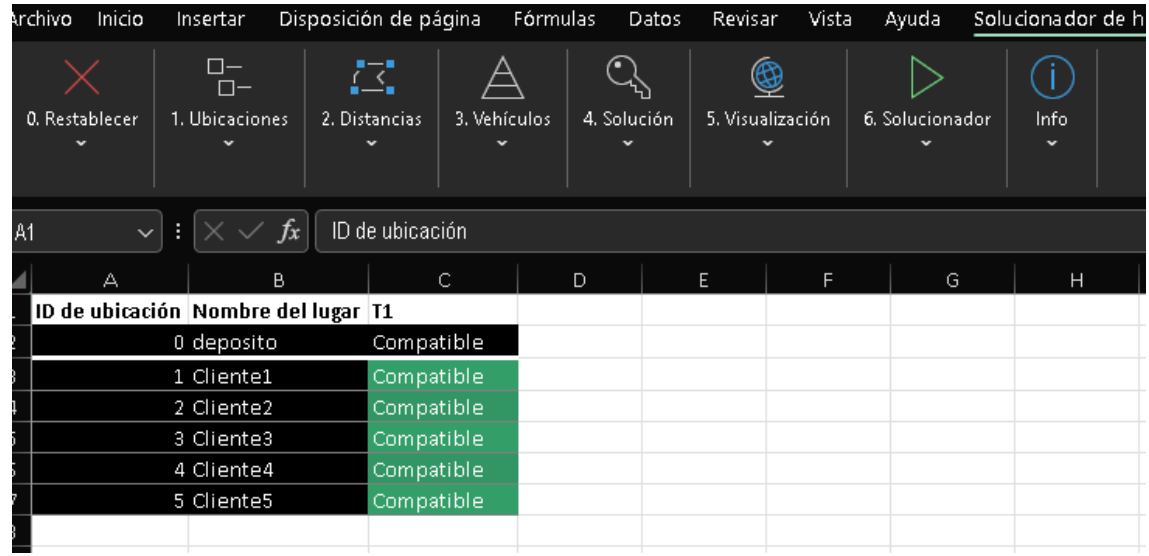

**Paso 4:** Determinar la compatibilidad del vehículo.

*Figura 17* compatibilidad del vehículo obtenidas con el Software del camión 2

Nota: La compatibilidad del vehículo se obtiene automáticamente.

|                                                     | $\square-$<br>릉<br>$n-$<br>1. Ubicaciones<br>0. Restablecer<br>2. Distancias<br>$\overline{\phantom{a}}$ | $\mathbb{Q}$<br>А<br>3. Vehículos<br>4. Solución | ً<br>⊃<br>5. Visualización<br>6. Solucionador | Œ<br>Info<br>$\ddotmark$                                                      |                   |         |
|-----------------------------------------------------|----------------------------------------------------------------------------------------------------|--------------------------------------------------|-----------------------------------------------|-------------------------------------------------------------------------------|-------------------|---------|
| $ \times\sqrt{f_{x}} $<br><b>B55</b><br>Ш<br>$\vee$ |                                                                                                    |                                                  |                                               |                                                                               |                   |         |
|                                                     | А                                                                                                    | B.                                               | D                                             | E.                                                                            | F                 | G       |
| 1                                                   | Beneficio neto total:                                                                                    | $-9.78$                                          |                                               |                                                                               |                   |         |
| $\overline{2}$                                      |                                                                                                    |                                                  |                                               |                                                                               |                   |         |
| $\overline{3}$                                      | Vehículo:                                                                                                | V1                                               | Paradas:                                      |                                                                               | 6 Beneficio neto: | $-9.78$ |
| 4                                                   | Detener la cuenta                                                                                        | Nombre del lugar                                 |                                               | Distancia recorrida   Tiempo de conducción   Hora de llegada   Hora de salida |                   |         |
| 5                                                   |                                                                                                    | 0 deposito                                       | 0.00                                          | 0:00                                                                          |                   | 08:00   |
| 6                                                   |                                                                                                    | <b>T</b> Cliente5                                | 186                                           | 0:02                                                                          | 08:02             | 08:02   |
| 7                                                   |                                                                                                    | 2 Cliente4                                       | 3.97                                          | 0:05                                                                          | 08:05             | 08:05   |
| 8                                                   |                                                                                                    | <b>3</b> Cliente1                                | 5.65                                          | 0:08                                                                          | 08:08             | 08:08   |
| $\overline{9}$                                      |                                                                                                    | 4 Cliente2                                       | 6.78                                          | 0.10                                                                          | 08:10             | 08:10   |
| 10                                                  |                                                                                                    | 5 Cliente3                                       | 7.84                                          | 0:11                                                                          | 08:11             | 08:11   |
| 11                                                  |                                                                                                    | 6 deposito                                       | 9.78                                          | 0:14                                                                          | 08:14             |         |

**Paso 5:** Solución

*Figura 18* Solución obtenida con el Software del camión 2

Nota: la información que se muestra es la distancia mínima y puntos para repartir tomado el orden que se muestra en las casillas celestes.

**Paso 6:** Visualización de la solución---PREGUNTARRR

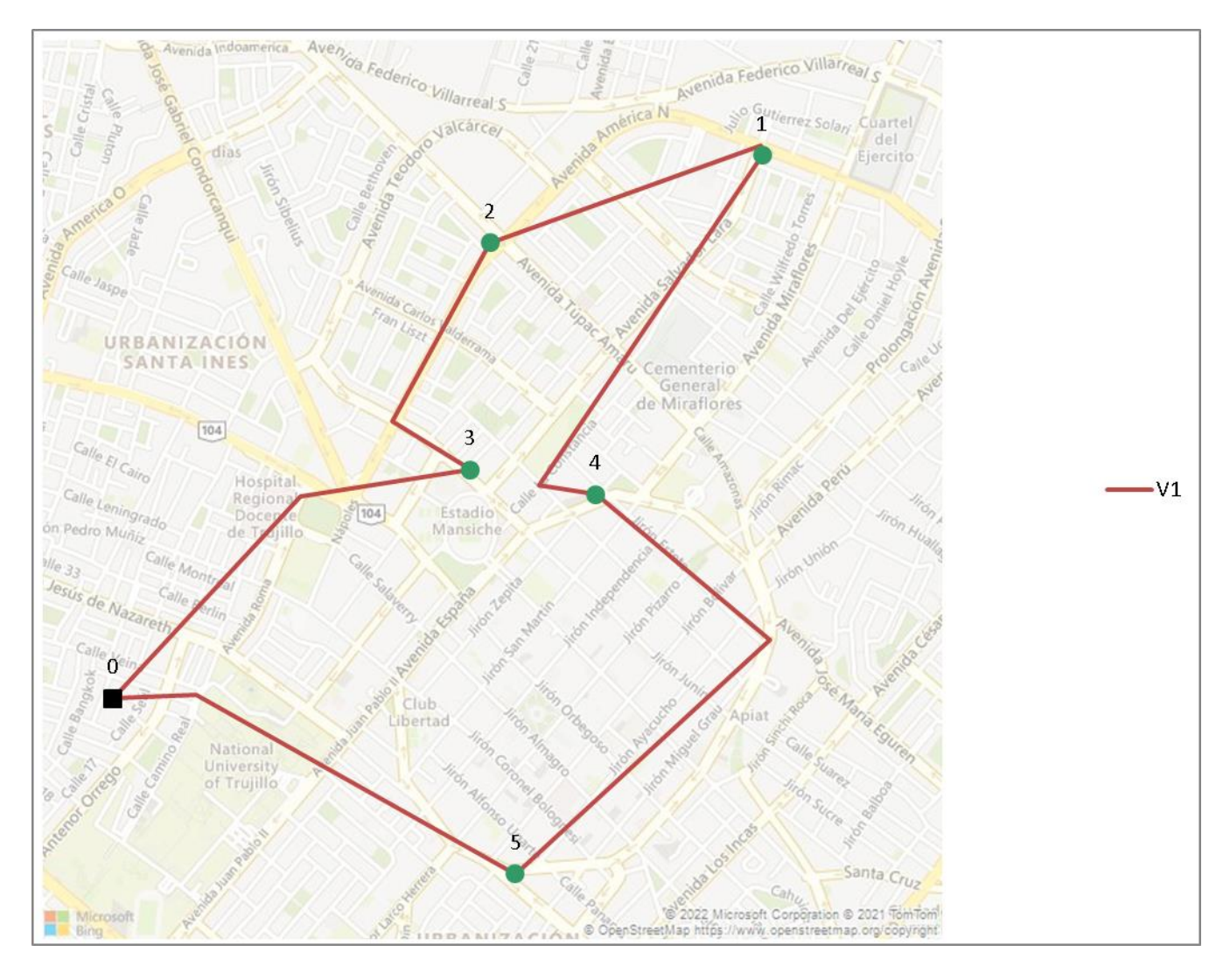

*Figura 19* Solución obtenida con el Software del camión 2

Nota: El software automáticamente obtiene los recorridos a los cuales se debe repartir tomando en cuenta los puntos geolocalizados.

El mismo proceso se realizó para los demás camiones.

3.4.5. Procedimiento para el objetivo 4: *Evaluar económicamente la reducción de los costos con la propuesta de optimización de rutas en la empresa Inversiones Generales 15 de diciembre E.I.R.L.*

Para realizar la evaluación económica de la propuesta fue necesario analizar el comportamiento del consumo de combustible y las distancias recorridas a lo largo del mes de septiembre de tal forma se pueda realizar la comprobación estadística de la propuesta

### Tabla 7

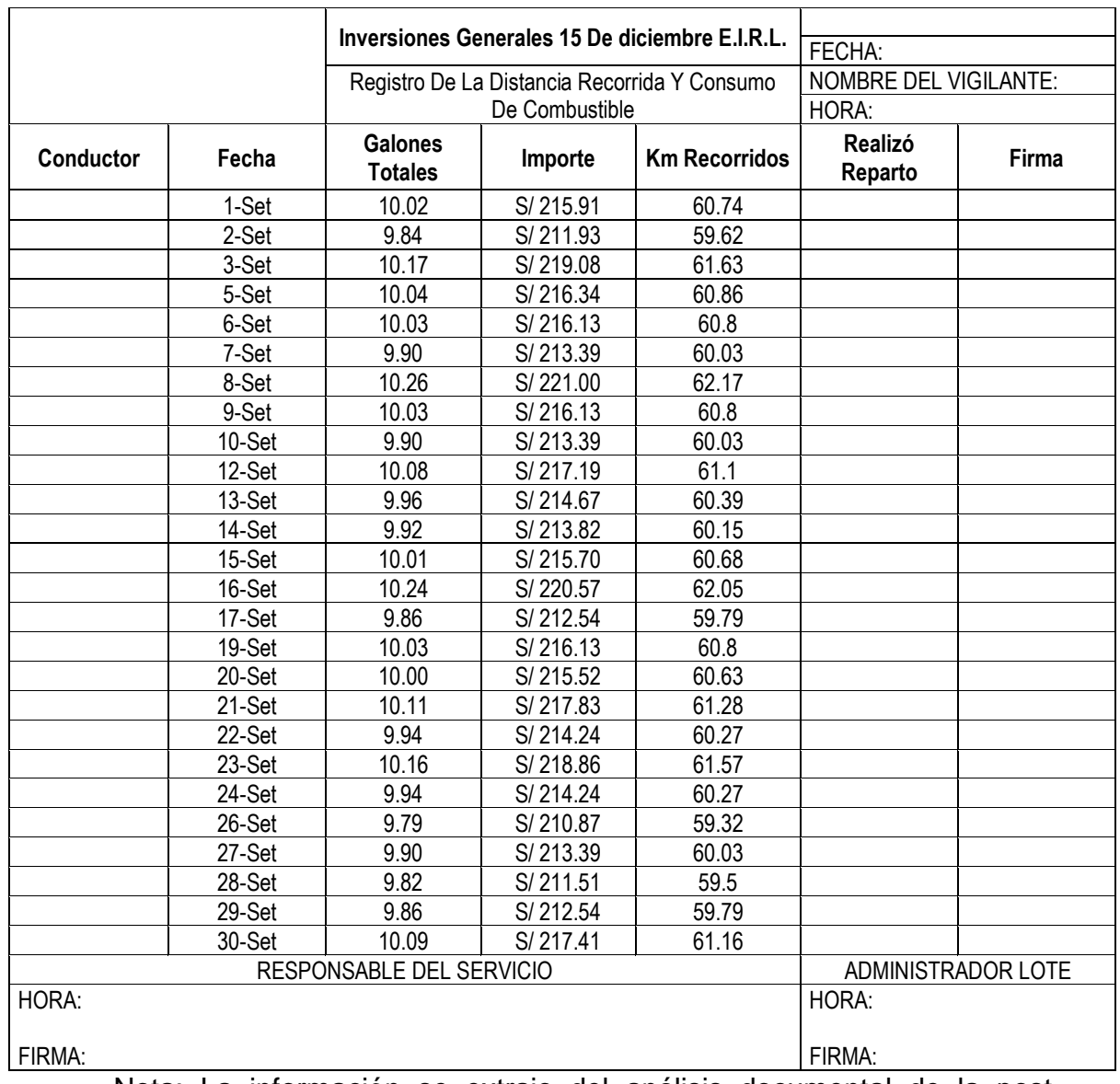

#### *Consumo de combustible post prueba*

Nota: La información se extrajo del análisis documental de la post

prueba.

#### IV. PRESENTACIÓN DE RESULTADOS

4.1. Resultados del objetivo 1: "*Realizar un diagnóstico de la situación actual con relación a los costos del transporte de la empresa Inversiones Generales 15 de diciembre E.I.R.L."*

Como parte del diagnóstico de la situación actual con respecto a los costos del transporte en la empresa Inversiones Generales 15 de diciembre EIRL se obtuvo lo siguiente:

#### <span id="page-52-0"></span>Tabla 8

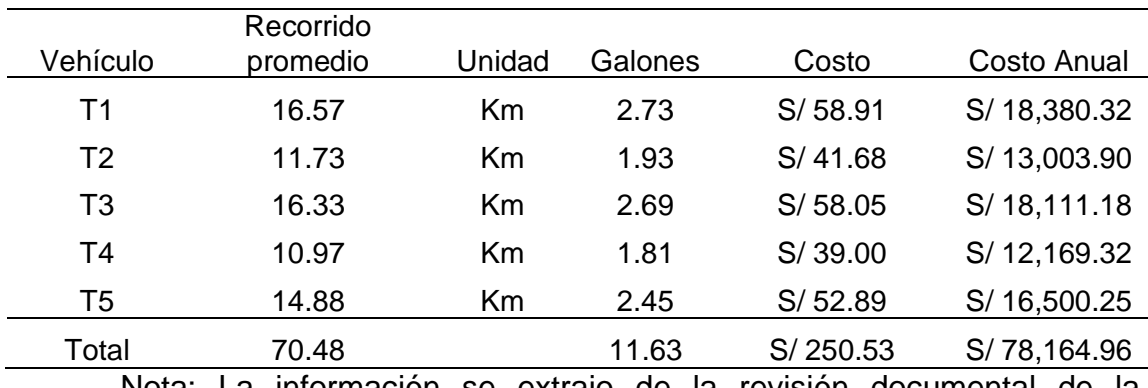

*Diagnóstico de la situación actual del transporte.*

Nota: La información se extrajo de la revisión documental de la información

Con relación a los costos del transporte presentes en la empresa Inversiones Generales 15 de diciembre EIRL se obtuvo que para hacer el reparto diario a todas las sedes de los grifos Primax por día obtuvo que el costo diario es de S/ 250.53, por otro lado el recorrido por día promedio es de 70.48 kilómetros y un consumo de 11.63 galones, esto equivale a un gasto anual en costo de transporte de S/ 78,164.96 por lo que es importante que se mejore la abastecimiento de los grifos desde la sede de la empresa.

4.2. Resultados del objetivo 2: "*Determinar los puntos de venta más frecuentes así como también la agrupación de los clientes de la empresa Inversiones Generales 15 de diciembre E.I.R.L."*

Con relación al agrupamiento óptimo para realizar el reparto a cada una de las sedes Primax por parte de la empresa se obtuvo lo siguiente.

<span id="page-53-0"></span>Tabla 9

*Ubicaciones agrupadas por cada unidad de transporte y geolocalización.*

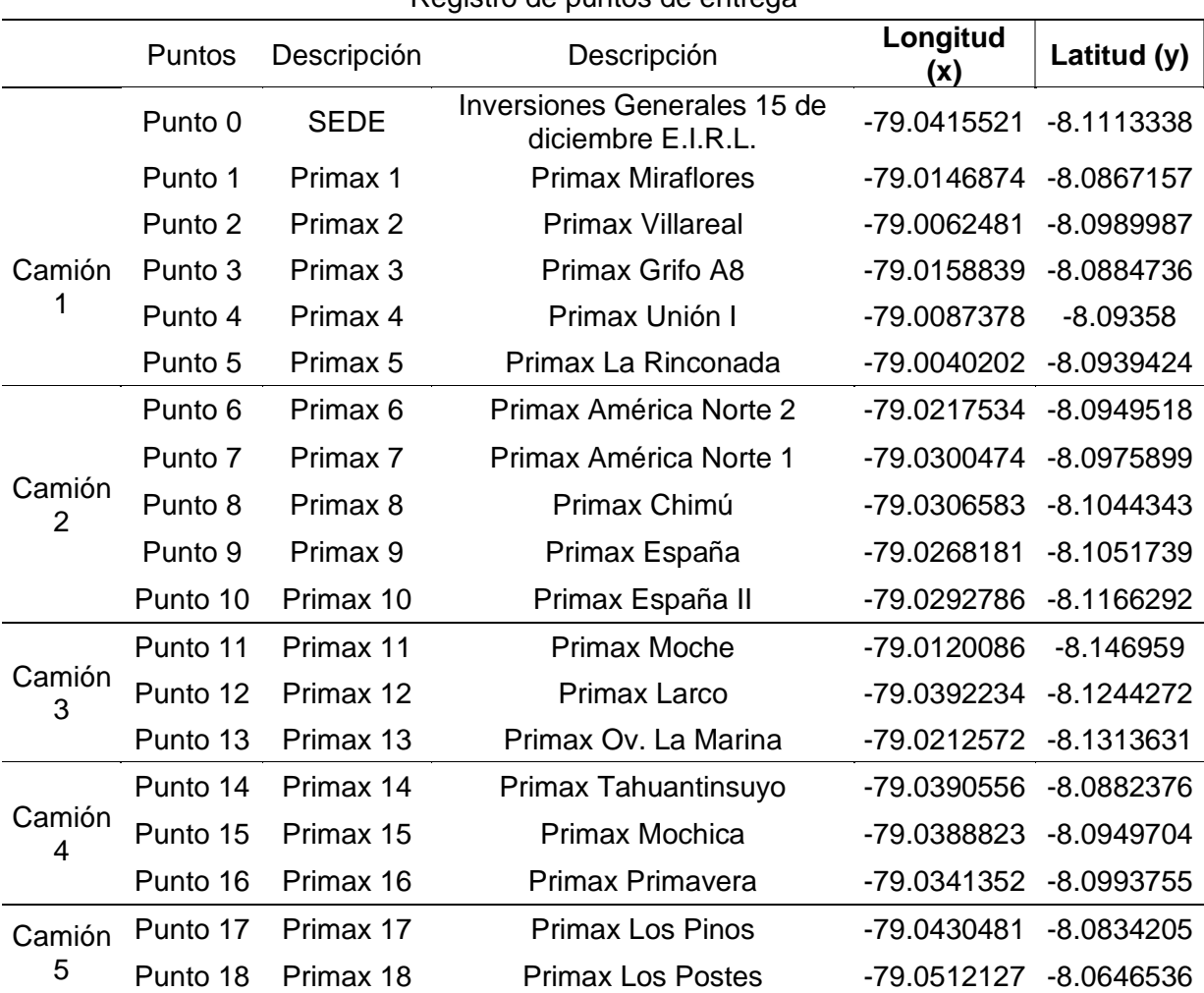

Registro de puntos de entrega

Nota: los datos se extrajeron luego de analizar la información obtenida de la revisión documental de la empresa.

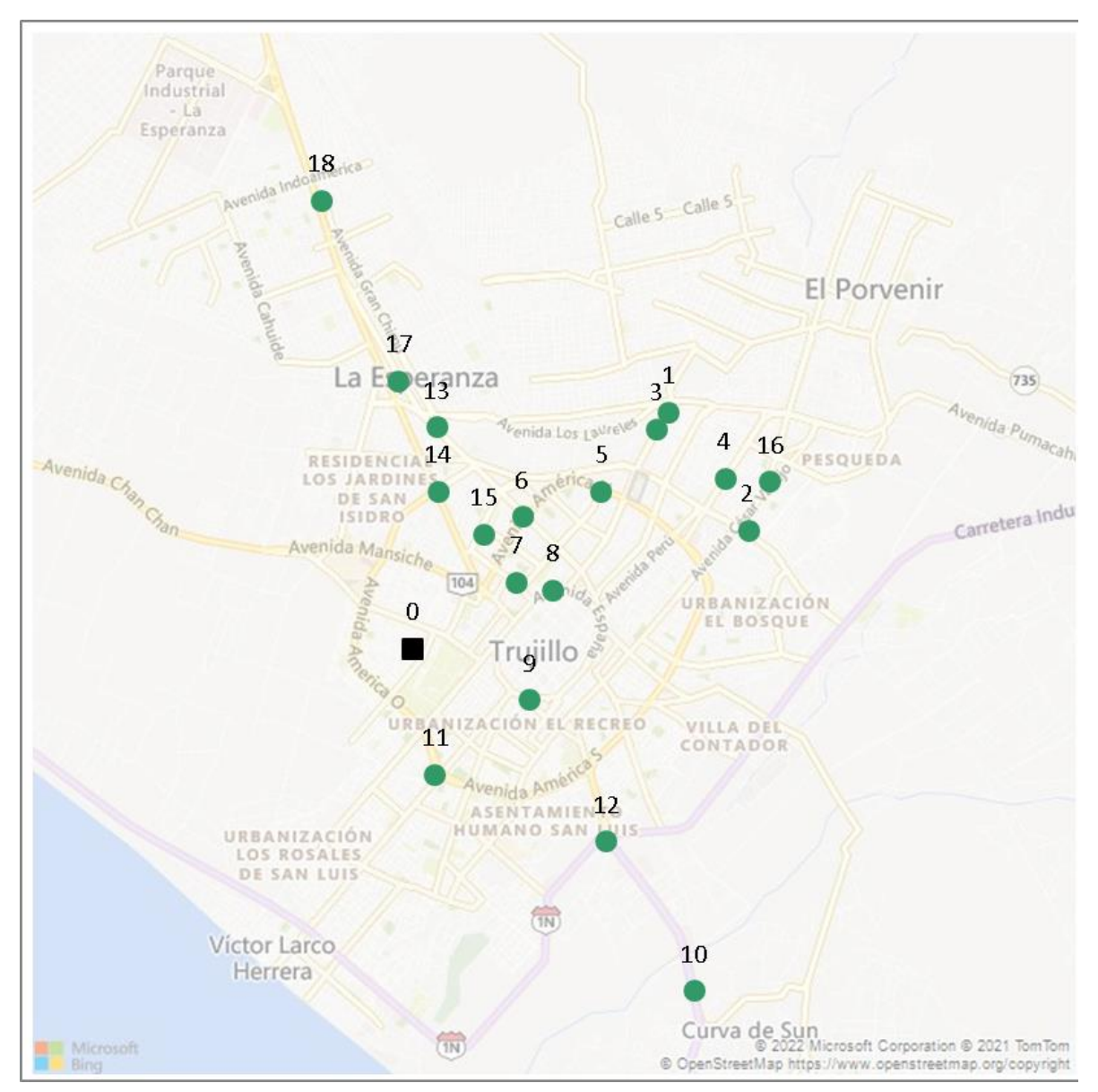

*Figura 20* Puntos geolocalizados.

4.3. Resultados del objetivo 3 "*Aplicar un modelo de optimización de rutas para los clientes frecuentes en la empresa Inversiones Generales 15 de diciembre E.I.R.L."*

Como resultados de la optimización de rutas por medio VRP Solver de Excel, se obtuvo una reducción en las distancias de cada unidad de transporte, al igual que el recorrido adecuado para realizar el reparto a cada una de las unidades, además de la distancia de cada una de las rutas tomando en cuenta que inicia y termina en la sede de la empresa Inversiones Generales 15 de diciembre E.I.R.L.

#### <span id="page-55-0"></span>Tabla 10

*Propuesta de mejora de optimización de rutas.*

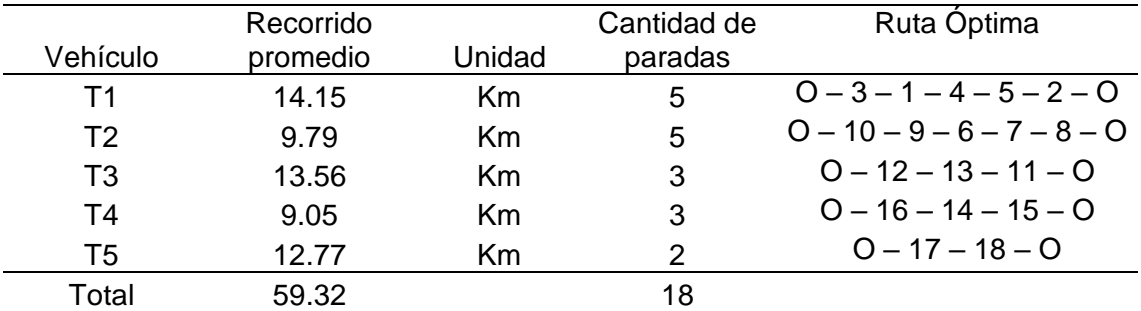

Nota: Las ubicaciones de la ruta óptima son tomadas de acuerdo con la figura 20, en la cual se muestra los puntos numerados.

Como resultado de la aplicación de la optimización de rutas por medio del software VRP solver, se obtuvo que la distancia óptima es de 59.32 km en promedio.

4.4. Resultados del objetivo 4 "*Evaluar económicamente la reducción de los costos con la propuesta de optimización de rutas en la empresa Inversiones Generales 15 de diciembre E.I.R.L."*

Para realizar la evaluación económica, se tomó las distancias recorridas inicialmente al igual que el costo obtenido con la propuesta de mejora por lo que se obtuvo lo siguiente:

<span id="page-56-0"></span>Tabla 11

*Costos generados con la propuesta de mejora y estimación anual*

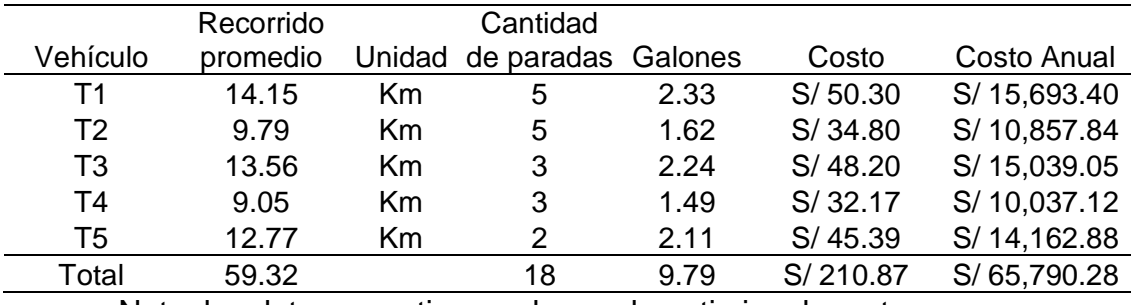

Nota: los datos se estimaron luego de optimizar las rutas.

Para determinar la mejora se comparó con los costos iniciales del transporte para ver el porcentaje de mejora y se obtuvo:

<span id="page-56-1"></span>Tabla 12

*Variación de los costos del transporte.*

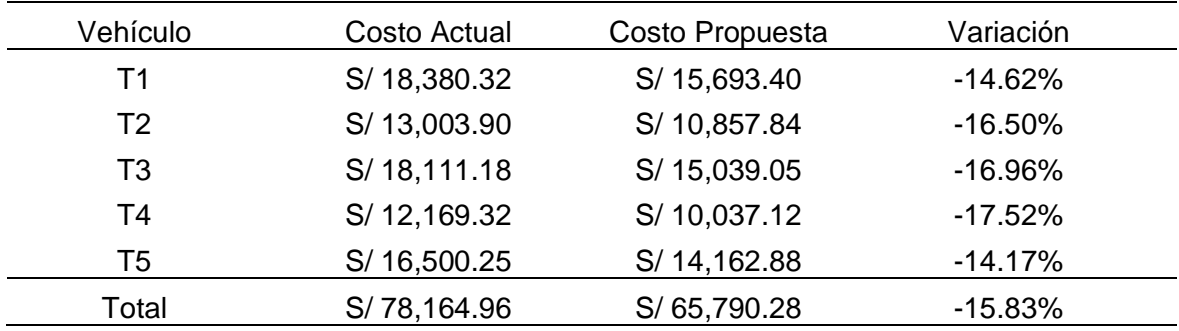

Nota: La variación de los costos anuales se obtuvo comparando los costos con la propuesta y los costos que manejaba la empresa.

Se obtuvo que los costos del transporte se redujeron un 15.83% al comparar los costos de la propuesta en relación con los costos actuales del transporte en la empresa Inversiones Generales 15 de diciembre E.I.R.L.

# 4.5. Docimasia de la Hipótesis:

La hipótesis de investigación planteada es:

La optimización de las rutas de distribución para las unidades de transporte de la empresa Inversiones Generales 15 de diciembre E.I.R.L disminuirá los costos de transporte en el año 2022

Para corroborar la hipótesis se analizó los costos asumidos en el mes de agosto del 2022 y los costos del septiembre del 2022, por medio de una prueba de diferencia de medias para determinar si la aplicación de la optimización de rutas ha realizado algún cambio significativo en el costo del transporte por medio SPSS versión 25 y se obtuvo lo siguiente:

<span id="page-57-1"></span>Tabla 13

*Estadística descriptiva de los costos de transporte según SPSS*

#### **Estadísticas de grupo**

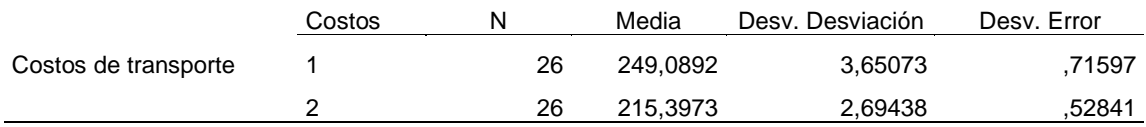

<span id="page-57-0"></span>Nota: Los datos se extrajeron del software SPSS 25 Tabla 14

*Prueba de hipótesis para diferencia de medias de los costos de transporte según SPSS*

#### **Prueba de muestras independientes**

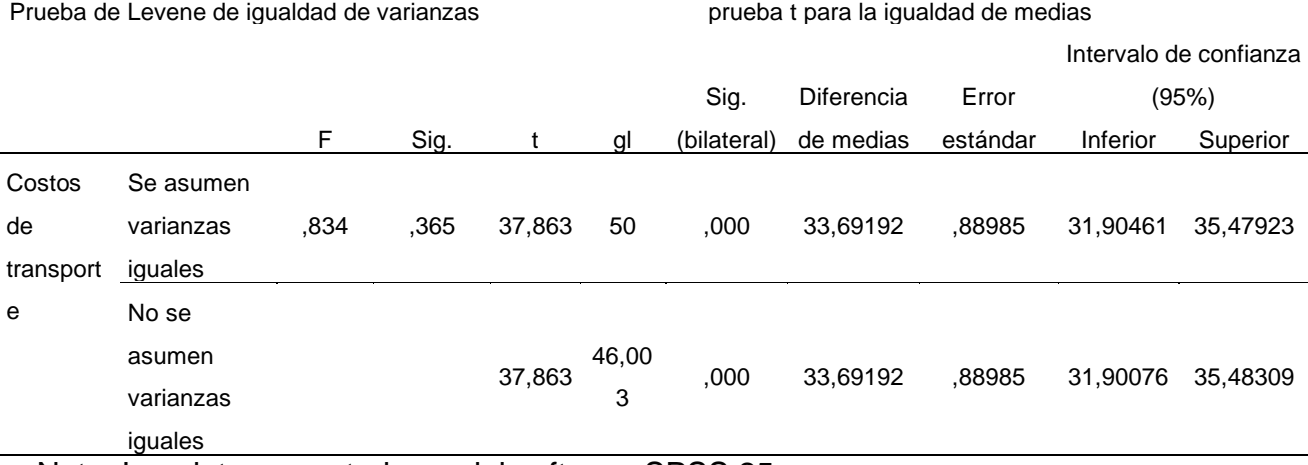

Nota: Los datos se extrajeron del software SPSS 25

Los resultados de la prueba de hipótesis indican que con un 95% de confianza una significancia del 0.00, se acepta la hipótesis de investigación.

#### V. DISCUSIÓN DE RESULTADOS

En el presente trabajo de investigación tuvo como objetivo general Optimizar las rutas de distribución para disminuir los costos de transporte en la empresa Inversiones Generales 15 de diciembre E.I.R.L año 2022. Del diagnóstico de la situación actual se estableció un método optimización de rutas para disminuir los tiempos en la empresa se tomó en cuenta los puntos geolocalizados en los que se mostró la longitud y latitud de cada uno de los clientes de la empresa Inversiones Generales 15 de diciembre E.I.R.L. y se empleó el software VRP Solver en Microsoft Excel. Para el cálculo de la ruta óptima se tiene que llenar algunos parámetros para poder determinar la distancia mínima la que se obtuvo medio de una revisión documental. Los resultados que se obtuvo con la propuesta fue la disminución de los costos del transporte en promedio de 15.83% al igual que la distancia y galones consumidos según la tabla 11 llegando a concluir que la aplicación de la optimización de rutas se minimizan los costos del transporte en la empresa Inversiones Generales 15 de diciembre E.I.R.L. La investigación tiene que ver con la investigación de Velandia y Caro (2018) ya que también planteó un modelo de ruta optima por medio del software VRP solver en una empresa de medicamentos y tuvo una reducción en el costo del transporte en un 7.34%, por otro lado, los resultados obtenidos en la presente investigación también son similares a la investigación de Prada y Paredes (2017) en la se redujo el costo de transporte en 17% y 15% los kilómetros necesarios aplicando la optimización de rutas, resultados similares a la presente investigación.

Con respecto al objetivo específico 1 que fue realizar un diagnóstico de la situación actual con relación a los costos del transporte de la empresa Inversiones Generales 15 de diciembre E.I.R.L. Se analizó el proceso de transporte en la empresa y se estableció un diagrama en el cual se determina el proceso actual que se muestra en la [Figura 7,](#page-38-0) además se determinó los costos iniciales de la gestión del transporte de combustible a los grifos Primax, y se obtuvo que el costo diario es de S/ 250.53 [Tabla 8,](#page-52-0) por otro lado el recorrido por día promedio es de 70.48 kilómetros, el camión 1 tiene un recorrido de 16.57 km actualmente, el camión 2 de 11.73 km, el camión 3 de 16.33 km, el camión 4 de 10.97 km y el camión 5 de 14.88 km recorridos en promedio obteniendo un

consumo de 11.63 galones [Tabla 6,](#page-42-0) esto equivale a un gasto anual en costo de transporte de S/ 78,164.96 por lo que es importante que se mejore la abastecimiento de los grifos desde la sede de la empresa. Los resultados se corroboran con la investigación de Ruiz y Zapata (2020) ya que para el diagnóstico se analizaron las variables cantidad de vehículos, costo del combustible y kilómetros recorridos para elaborar la propuesta de reducción de costos. Además tuvo relación con la investigación de Serrano y Montero (2019) en la que para realizar una optimización de rutas definió variables importantes de la gestión del transporte que son importantes para mejorar al igual que en la presente investigación.

Con respecto al objetivo 2 de determinar los puntos de venta más frecuentes así como también la agrupación óptima de los clientes de la empresa Inversiones Generales 15 de diciembre E.I.R.L. Se identificó los puntos de geolocalización de cada uno de los clientes a repartir, para ello se analizó los repartos realizados desde el 2 de agosto hasta el 31 de agosto según la información documental que posee la empresa, por lo que se obtuvo la en la [Tabla 4](#page-39-0) además se determinó que para agrupar los criterios deben ser que no debe superar la carga de 9000 galones para los cuales se estableció el promedio de carga en la que se obtuvo que para el camión 1 es de 8666.67 galones en promedio, para el siguiente, 8416.67 galones, para el camión 3 es de 8566.67 galones, para el camión 4, de 8396.67 y de 8706.67 galones para el último camión, repartiéndose un volumen de 42753.3 galones en promedio, cada uno de los camiones realizará el reparto una cantidad determinada de sedes, en la [Tabla 9](#page-53-0) se muestra que el camión 1 reparte a 5 ubicaciones, el camión 2, a 5, el camión 3 a 3 ubicaciones, el camión 4 a 3 ubicaciones y por último el camión 5 a 2 ubicaciones. La investigación tiene relación con Campo y Mendoza (2018) ya que en su tesis también plantearon optimizar rutas pero para percibir reducir costos y tiempos en el transporte, para ello se tuvo que ubicar cada uno de los invitados de acuerdo con la longitud y latitud, así como también las cantidades a repartir por cada unidad de transporte para agrupar de forma óptima.

Con respecto al objetivo 3 de aplicar un modelo de optimización de rutas para los clientes frecuentes en la empresa Inversiones Generales 15 de diciembre E.I.R.L. Se estableció 6 pasos en la propuesta de mejora para percibir

47

los beneficios de una optimización de rutas: se ingresó los parámetros necesarios en el software VRP en Excel, se ingresó los puntos geolocalizados, se ejecutó el programa para obtener las distancias entre todas las ubicaciones por medio Bing para obtener las distancias de las rutas más exactas en tiempo real, se indicó la compatibilidad del vehículo, se ejecutó el programa para determinar la solución óptima y por último se visualizó las rutas realizadas por cada una de las unidades de transporte y con ello se obtuvo una nueva distancia al igual que una nueva ruta óptima tomando en cuenta las ubicaciones de cada uno de los puntos localizados y se obtuvo que la nueva distancia al obtener la ruta óptima según la [Tabla 10](#page-55-0) que para el camión 1 es de 14.15 km en promedio, para el camión 2 de 9.79 km, para el camión 3, de 13.56 km, para el 4, de 9.05 km y por último para el quinto de 12.77 km recorridos en promedio, obteniendo un recorrido total de 59.32 km por medio de la aplicación del software VRP Solver en Excel. La investigación tuvo relación con la investigación de Carabalí y Pineda (2019) quien en su investigación propuso un diseño de rutas con VRP solver 3.0 la cual el diseño de rutas dio como resultado que el nivel de servicio aumentó un 38% ya que se redujo las distancias y el tiempo de reparto. Además tuvo relación con la investigación de Velandia y Caro (2018) ya que también planteó un modelo de rutas a través de la optimización de clústeres previamente definidos.

Con respecto al objetivo 4 de Evaluar económica mente la reducción de los costos con la propuesta de optimización de rutas en la empresa Inversiones Generales 15 de diciembre E.I.R.L. para ello se estimó los costos asociados a la nueva distancia obtenida para el reparto y se analizó la nueva ruta durante el mes de septiembre en la que se obtuvo nuevos costos, según la [Tabla 11](#page-56-0) el nuevo consumo de combustible es de 9.79 galones con un costo de S/ 210.87 soles, y se comparó con la situación actual y se obtuvo la [Tabla 12](#page-56-1) en la que se evidenció una reducción del costo de transporte de 15.83% por lo que para la prueba de hipótesis se sostuvo que con un 95% de confianza y un 0.00 de significancia [Tabla 14](#page-57-0) La optimización de las rutas de distribución para las unidades de transporte de la empresa Inversiones Generales 15 de diciembre E.I.R.L disminuirá los costos de transporte en el año 2022. Ello generó un cambio en el costo del transporte diario de 249,09 a 215,39 soles según el análisis descriptivo [Tabla 13.](#page-57-1) La investigación tuvo resultados similares a los de Pineda y Carabalí (2020) en la que para optimizar las rutas de distribución se aplicó el software VRP solver 3.0 en la que como resultado incrementa el nivel de servicio en un 60% y reduce el costo en un 38%. Por otro lado, también se relaciona con la investigación de Enciso, Arteaga y Guarín (2018) ya que también elaboraron una propuesta para mejorar las rutas y dio como resultado un porcentaje de utilización de la flota de un 14% un cumplimiento de la demanda del 97% una reducción de costos en el 18%, fortaleciendo la hipótesis planteada, quedando demostrado que la optimización de rutas reduce los costos del transporte.

#### VI.CONCLUSIONES

De acuerdo con el objetivo general se determinó que la optimización de rutas de distribución para disminuyen los costos de transporte en la empresa Inversiones Generales 15 de diciembre E.I.R.L año 2022, debido que al aplicar el software VRP Solver en Excel se logró el establecimiento de nuevas rutas que permitieron la disminuir los costos del transporte en 15.83% con relación a la situación actual del transporte permitiendo un ahorro en costos de S/ 12 374.68 anuales con la implementación.

- Con respecto al objetivo específico 1 se realizó un diagnóstico inicial en el cual la empresa presentaba elevados costos en el transporte de combustibles por medio de sus camiones cisterna de 9000 galones en la empresa Inversiones Generales 15 de diciembre E.I.R.L año 2022 ya que presenció costos de S/ 78,164.96 los cuales estaban causados por la falta de la optimización de rutas en la empresa y se identificó los puntos geolocalizados para el reparto de las unidades de transporte.

- Con respecto al objetivo específico 2 se realizó el agrupamiento óptimo de acuerdo con la cercanía entre sí y las cantidades óptimas a repartir también se obtuvo que la distancia inicial del reparto era de 70.48 km en promedio, con ello se identificó las unidades a las cuales hacer el reparto de forma óptima considerando el volumen que no debe sobrepasar los 9000 galones, con ello se identificó la necesidad de optimizar las rutas para la asignación de cada una de las unidades de transporte.

- Con respecto al objetivo específico 3 se aplicó un modelo de optimización de rutas para los clientes frecuentes en la empresa Inversiones Generales 15 de diciembre E.I.R.L. por medio de la geolocalización de las ubicaciones de los clientes en longitud y latitud, con el software VRP Solver en Excel, se determinó la ruta óptima para cada una de las unidades de transporte y se obtuvo la distancia mínima promedio de 59.32 Km para disminuir el costo de transporte, además se indicó el orden que debe seguir cada unidad de transporte para aprovechar el beneficio de la propuesta.

- Con respecto al objetivo específico 4 se evaluó económicamente para verificar la reducción de los costos con la propuesta de optimización de rutas en la empresa Inversiones Generales 15 de diciembre E.I.R.L. con ello se estimó que la propuesta de rutas después de la implementación es fue de S/ 65,790.28,

con ello se determinó que se logró una reducción del 15.83% con la implementación de la optimización de rutas en la empresa aceptándose la hipótesis de que la optimización de rutas de distribución disminuyen los costos del transporte de forma significativa.

#### VII.RECOMENDACIONES

- Se recomienda buscar más métodos de optimización que permitan el reparto del combustible en la empresa, adicionalmente, evaluar la implementación de unidades de transporte más pequeñas de tal forma aprovechar clientes más lejanos y mejorar la optimización.

Geolocalizar cada vez que ingresa un cliente de tal forma se pueda actualizar la información de las distancias al igual que la actualización de los parámetros del software, esto permitirá generar una nueva ruta óptima sin caer nuevamente en métodos empíricos.

- Evaluar económicamente el ingreso a la plataforma de Google Maps para el envío de productos considerando la información de cada uno de los conductores, la carga y las unidades de transporte de tal forma obtenga la ubicación en tiempo real y la situación del tráfico.

Referencias

- Asmat Vidarte, K., & García Ríos, B. (2018). *propuesta de mejora en la gestión de compras e inventarios, y su impacto en los costos logísticos de una pequeña empresa de calzado.* Trujillo: Universidad Nacional de Trujillo.
- Bedaux, P., Farrés, X., Gallo, I., Lavoué, P., & Nielsen, B. (2020). *Cómo preparar las cadenas de suministro tras la pandemia del coronavirus.* Barcelona: Miebach.
- Chase, R. B., Jacobs, F. R., & Aquilano, N. J. (2006). *ADMINISTRACIÓN DE OPERACIONES: Producción y cadena de Suministros.* Ciudad de Mexico: McGraw-Hill.
- Conexión ESAN. (2020). *Recursos y estrategias de la cadena de suministro frente a la COVID-19.* Lima: ESAN.
- Crespo, J., & Valenzuela, R. (2017). *IMPLEMENTACIÓN DE UN MODELO DE GESTIÓN DE INVENTARIOS Y COMPRAS PARA REDUCIR LOS COSTOS LOGÍSTICOS EN LA CURTIEMBRE PIEL TRUJILLO S.A.C. EN EL DISTRITO DEL PORVENIR EN EL AÑO 2017.* Trujillo: Universidad Nacional de Trujillo (UNT).
- Cueva Cueva, A. R., & Medina Julcamoro, K. (2018). *Diseño de un sistema de gestión de almacén e inventario para reducir los costos operativos en el área de almacén de la empresa CCA-PERÚ SAC CAJAMARCA 2018.* Cajarmarca: Universidad Privada del Norte.
- Diestra Ortiz, C. E. (2018). *"PROPUESTA DE IMPLEMENTACIÓN DE UN MODELO DE GESTIÓN DE INVENTARIOS PARA REDUCIR COSTOS EN LA EMPRESA DISTRIBUIDORA FERRETERA RONNY L. S.A.C.* Trujillo: Universidad Privada del Norte.
- ESAN. (2016). *[SItio Web].* Obtenido de Conexión ESAN: https://www.esan.edu.pe/apuntes-empresariales/2016/06/el-proceso-deevaluacion-de-proveedores/
- Heizer, J., & Render, B. (2009). *Principios de la Administración de operaciones.* Mexico: Pearson Educación.
- HERRERA AGUILAR, M. A. (2017). *Propuesta de mejora del control de inventarios para reducir los costos operacionales del área de almacén en la empresa STEEL WORK INGENIEROS S.A.C.* Trujillo: Universidad Privada del Norte.
- Nail, A. (2016). *Propuesta de mejora para la gestión de inventarios de sociedad repuestos españa limitada.* Puerto Montt: Universidad Austral de Chile.
- Pacherres Osorio, L. L., & Plácido Campos, J. K. (2017). *Sistema de gestión de inventarios para reducir los costos de inventario en la empresa "costa gas TRUJILLO S.A.C." - 2017.* Trujillo: Universidad Privada Antenor Orrego.

Salvador, P. (6 de Abril de 2020). *[Sitio Web].* Obtenido de EY: Building a better working world: https://www.ey.com/es\_pe/supply-chain/gran-impactocadenas-de-suministros

#### ANEXOS

Anexo 1

*Diagrama Causa Efecto*

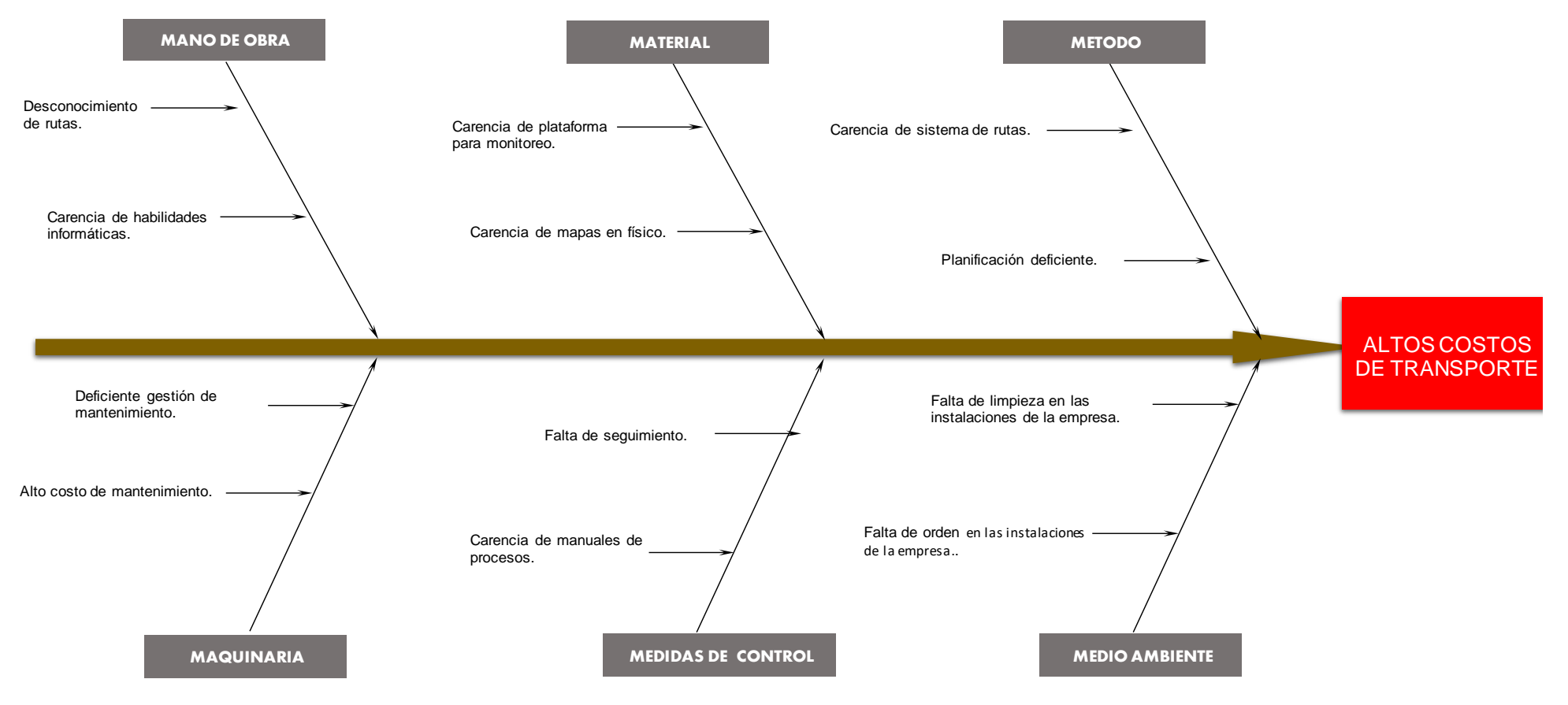

Nota: Elaboración propia.

## ANEXOS

## **Anexo 2**

## *Clasificación ABC*

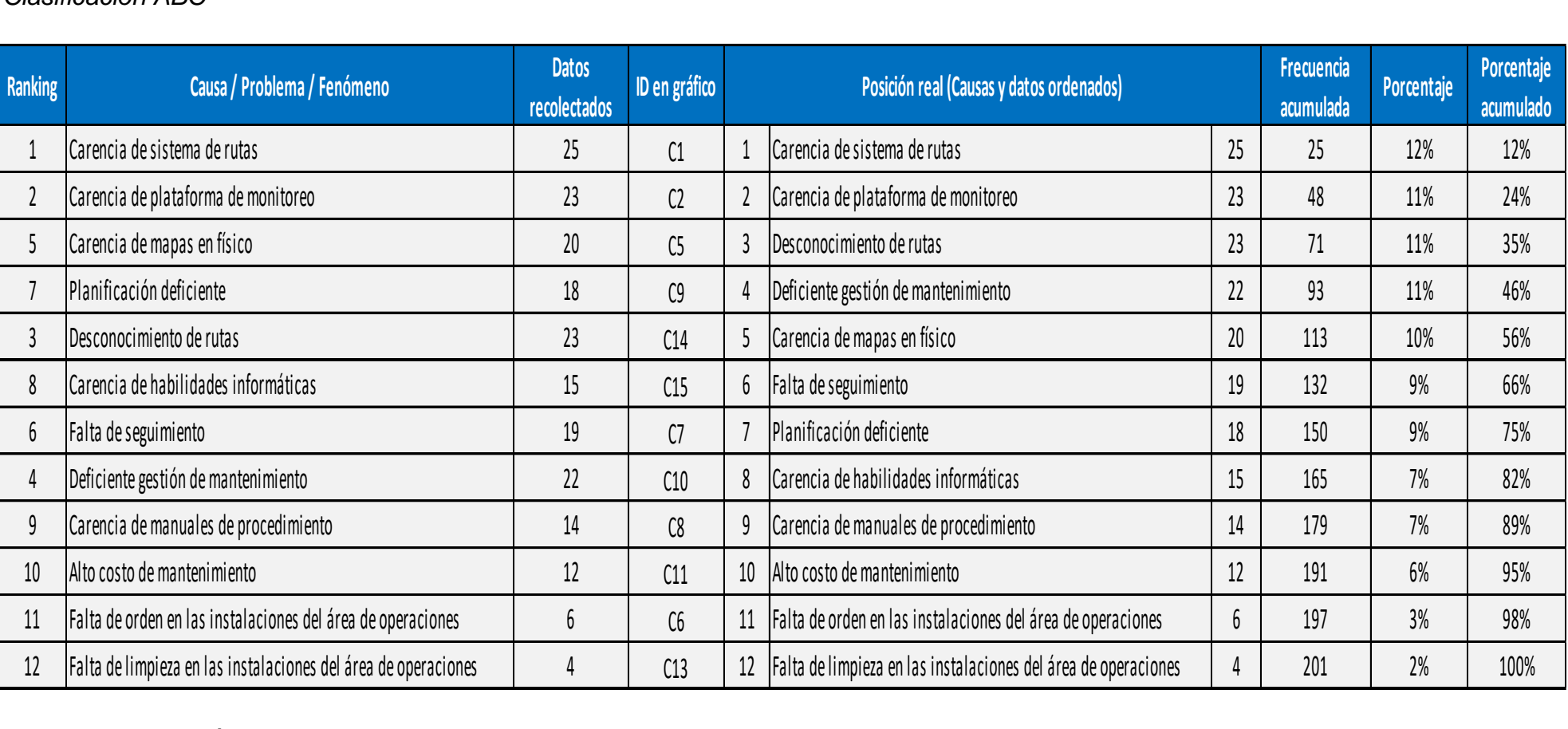

Nota: Elaboración propia.

## ANEXOS

### **Anexo 3**

## *Diagrama de Pareto*

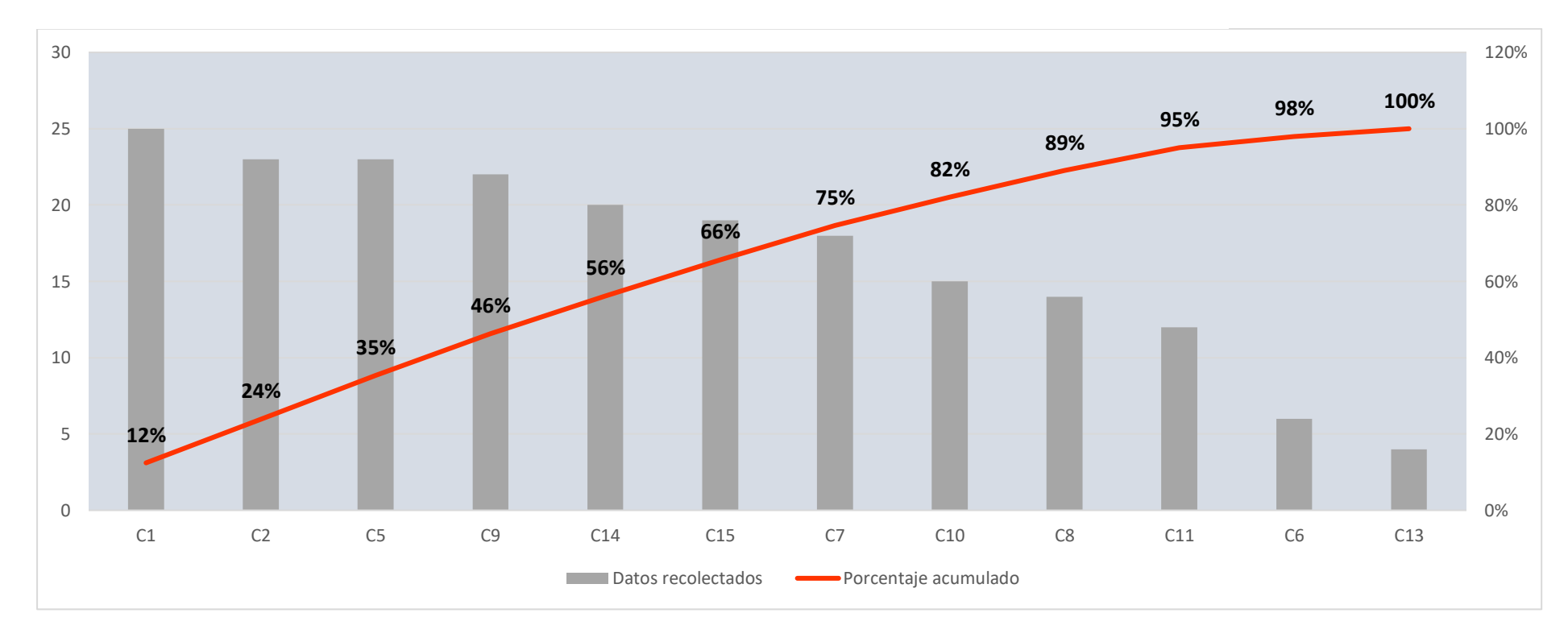

Nota: Elaboración propia.

Anexo 2 *Variación de los Costos del transporte*

i

 $\mathbf{r}$ 

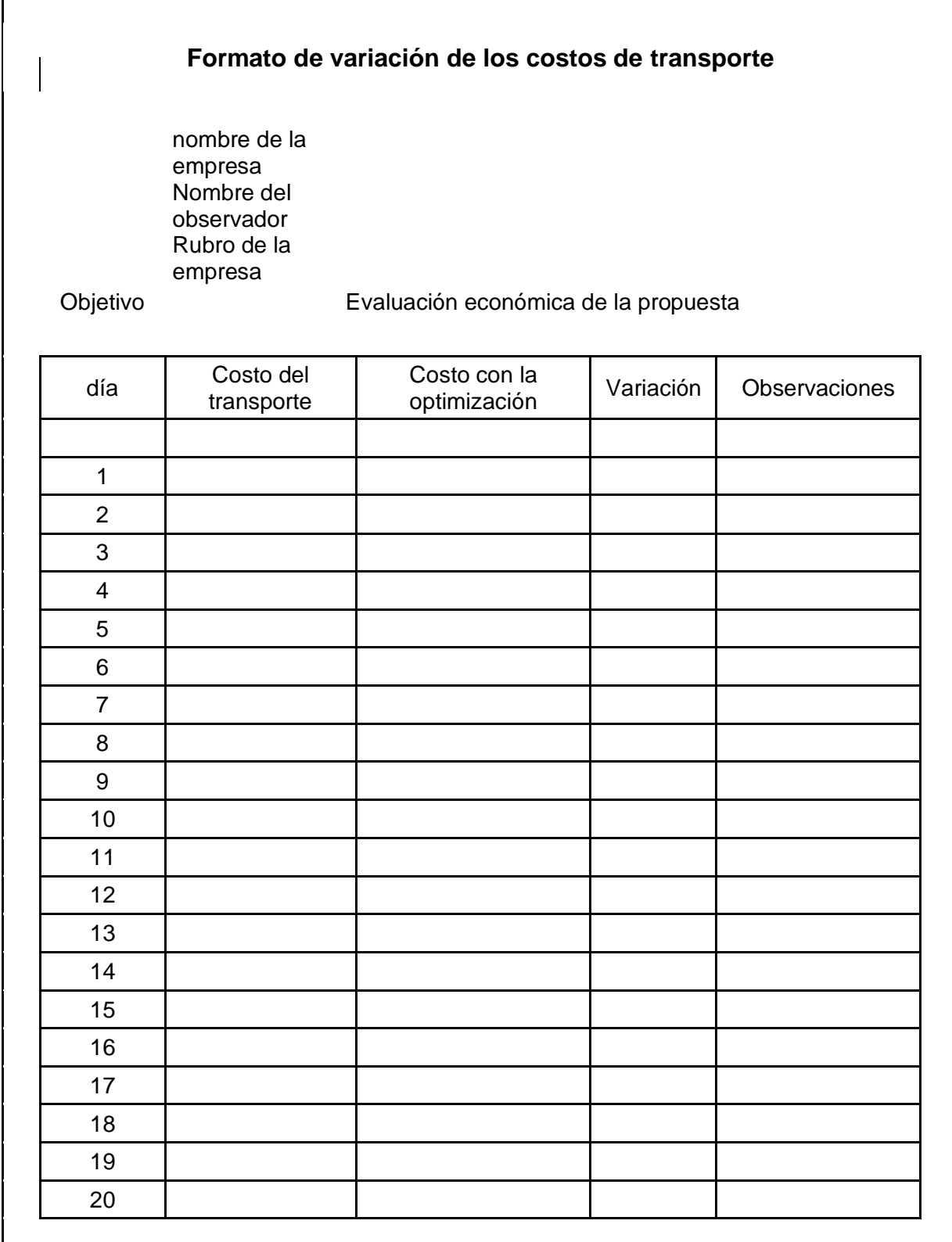

Nota: Elaboración propia

#### **Anexo 3** *Ubicaciones de los Grifos a Repartir.*

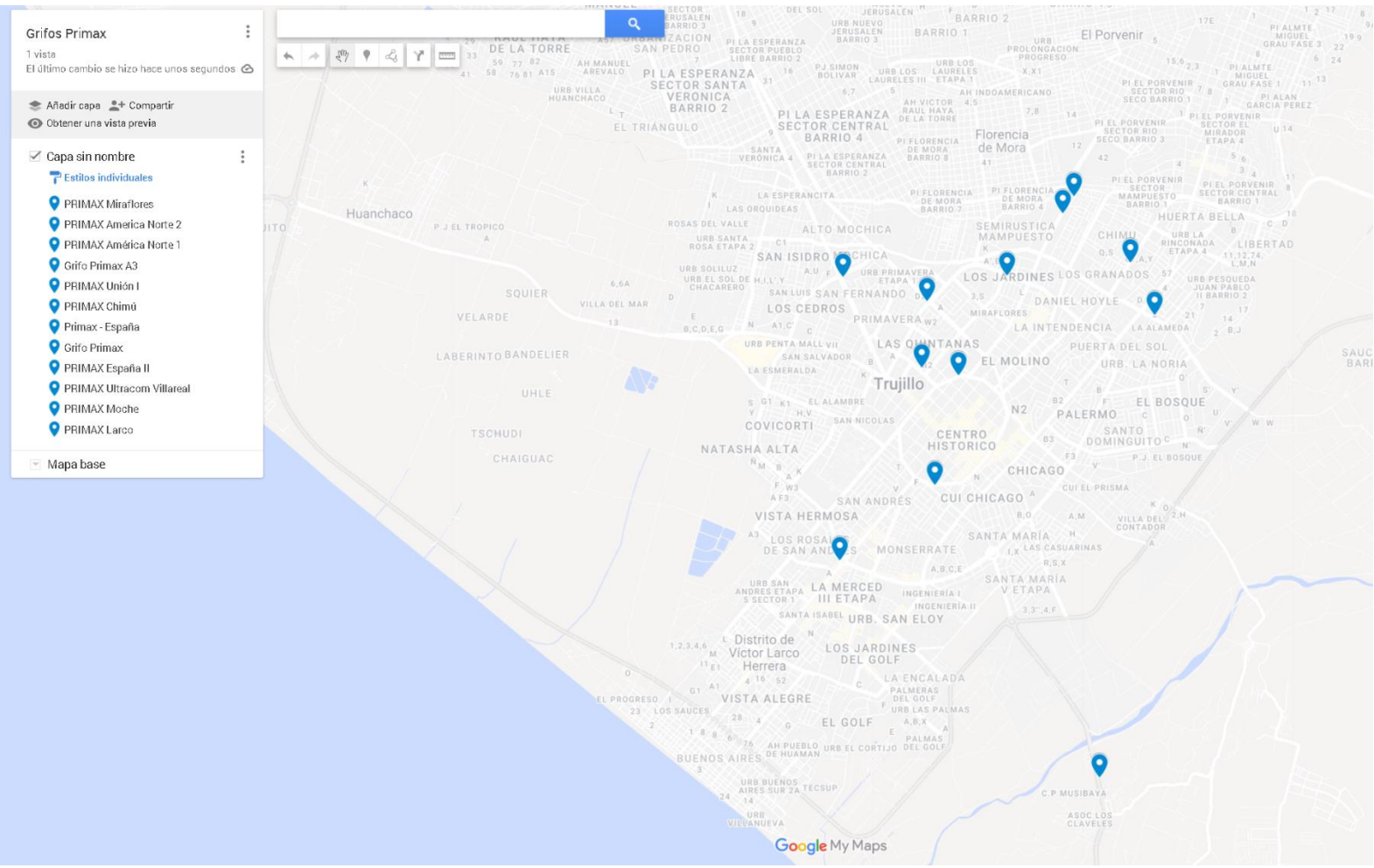

Nota: Elaboración Panadería Grau, control de producción de pan
*Consumo de Combustible Fósil e indicadores*

#### **CONSUMO DE COMBUSTIBLE FÓSIL E INDICADORES**

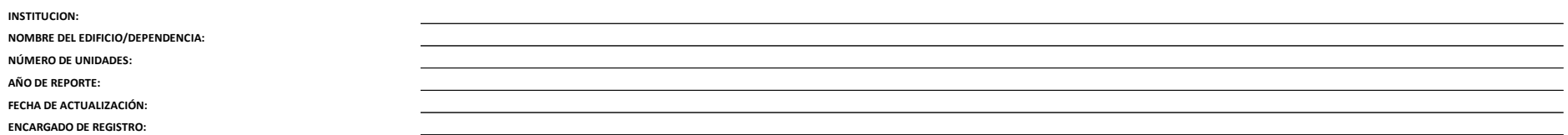

#### **CONSUMO DE COMBUSTIBLE**

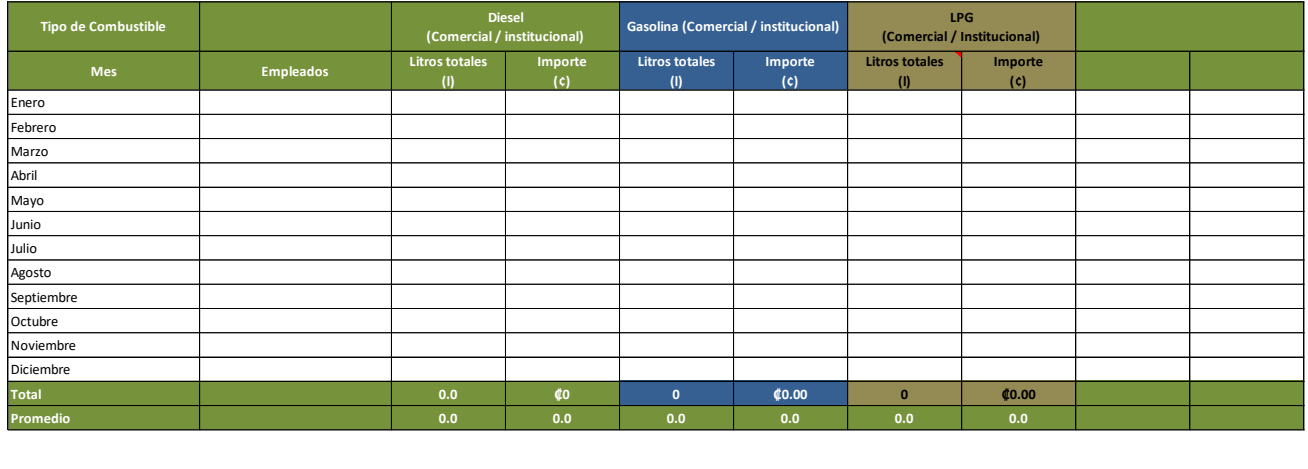

Nota: Elaboración propia

*Registro de Distancia Recorrida y Consumo*

**Distancia recorrida y consumo**

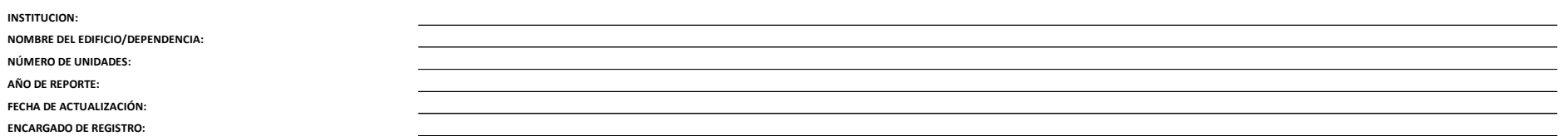

#### **CONSUMO DE COMBUSTIBLE DE FUENTES MOVILES E INDICADORES**

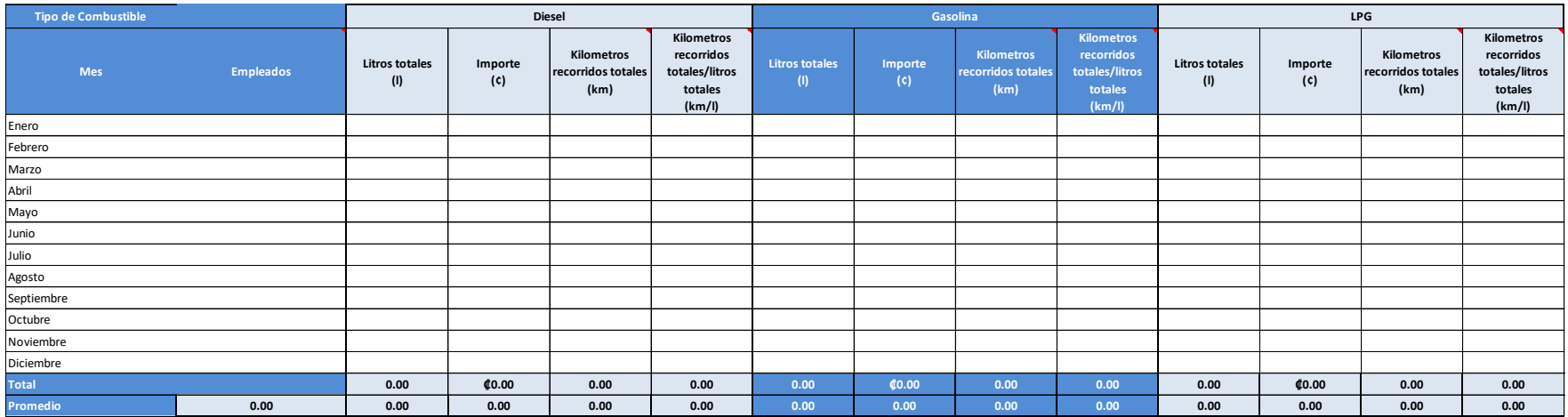

## **Anexo 6** *Registro de Mantenimientos*

## **Registro de mantenimiento de vehículo**

Ingrese los gastos efectuados por cada vehículo

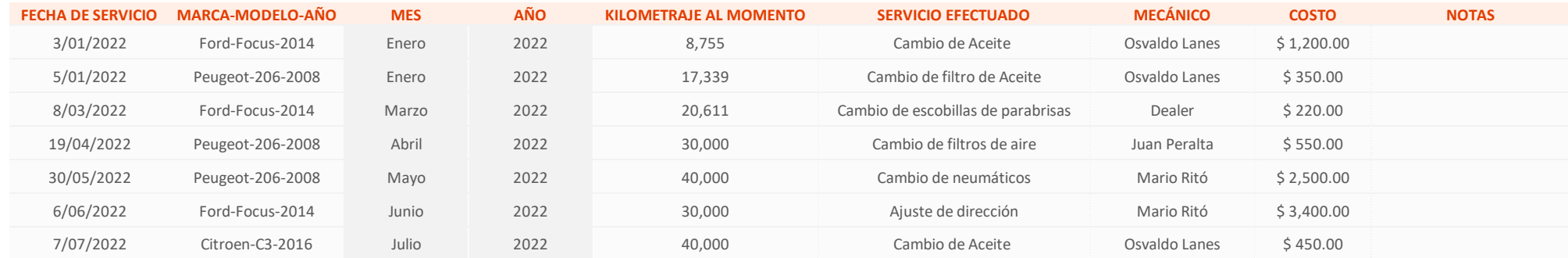

## Gastos de mantenimiento de vehículo

#### **REPORTES**

Recuerde actualizar las tablas dinámicas para ver las tablas y los gráficos actualizados

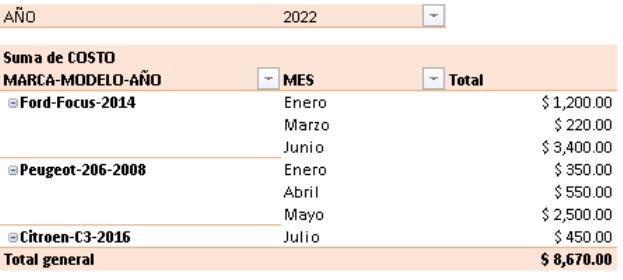

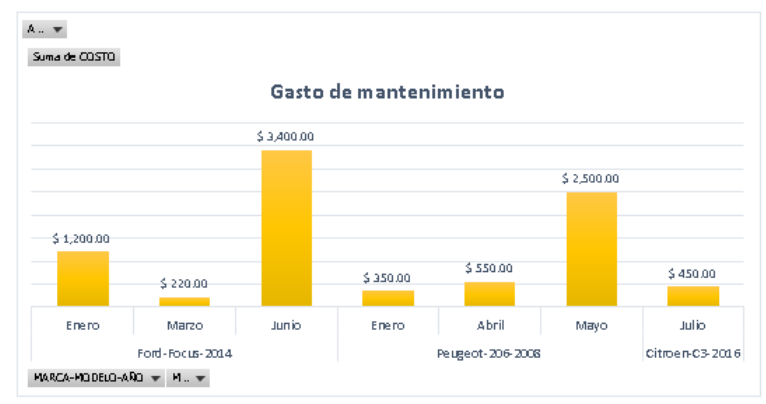

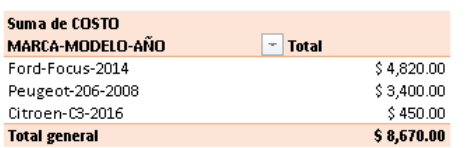

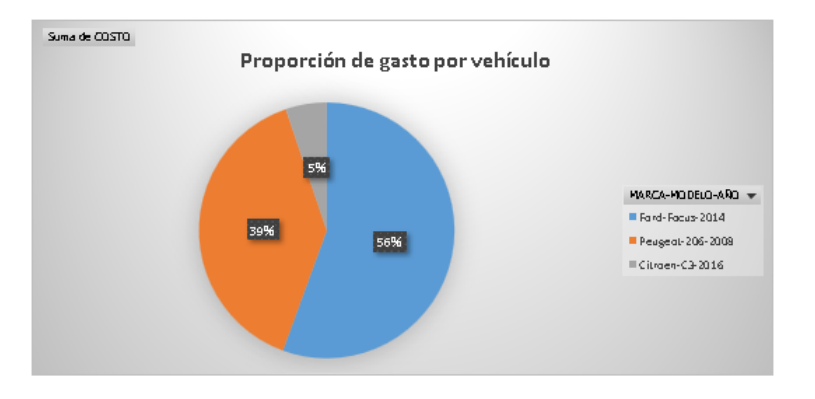

*Registro de ingresso o salida de personas y vehículos*

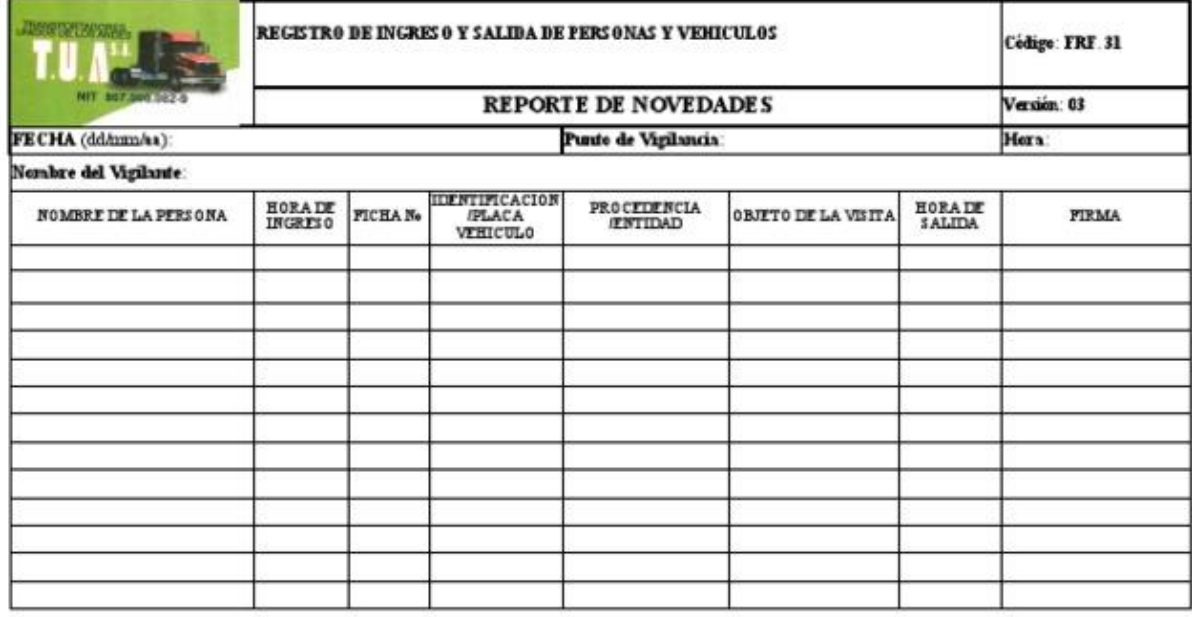

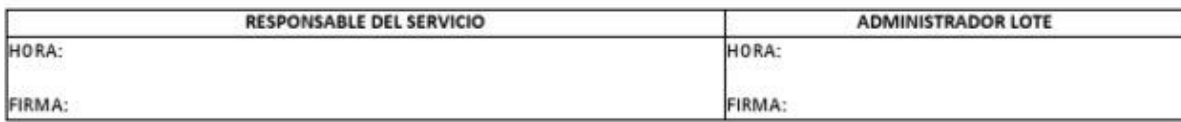

*Registro de Volumen de envíos por punto de entrega*

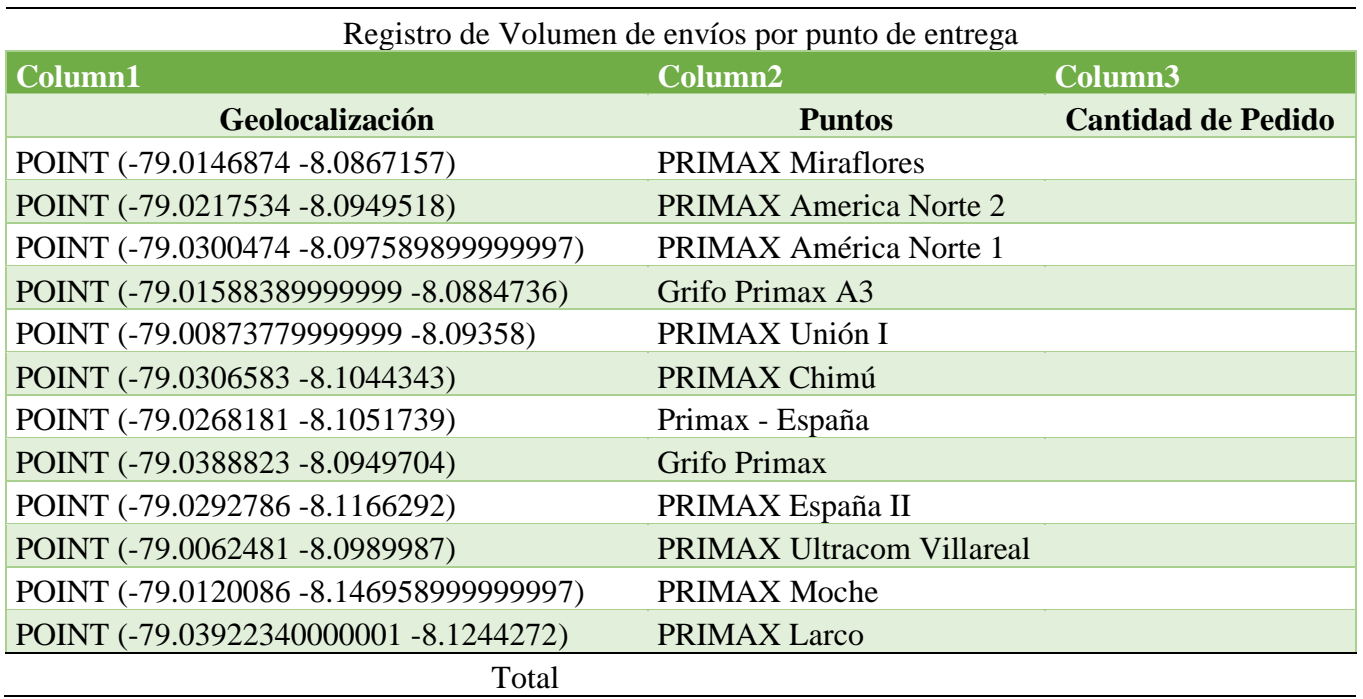

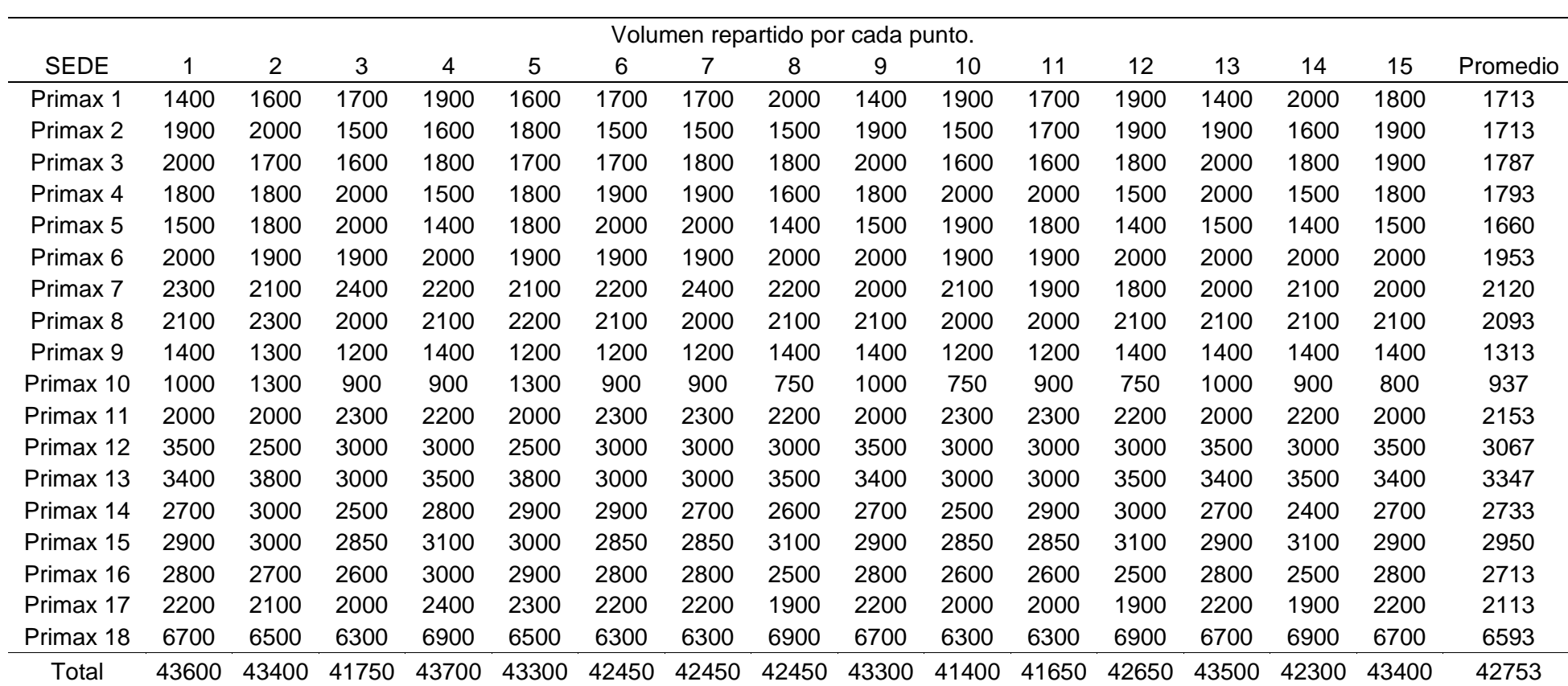

# **Anexo 9** *Registro de Volumen de envíos por punto de entrega*